**FA System and Application co.,Ltd.**

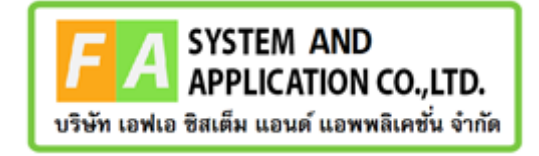

#### **FA System and Application co.,Ltd.**

36 Tiwanon Rd, Talad Khwan , Muang Nonthaburi , Nonthaburi 11000

# **คู่มือการใช้งานระบบยื่นคำขอขอวินิจฉัยผลิตภัณฑ์ กองควบคุมวัตถุเสพติด**

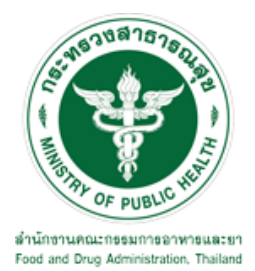

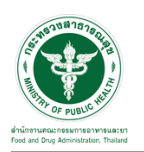

#### **สารบัญ**

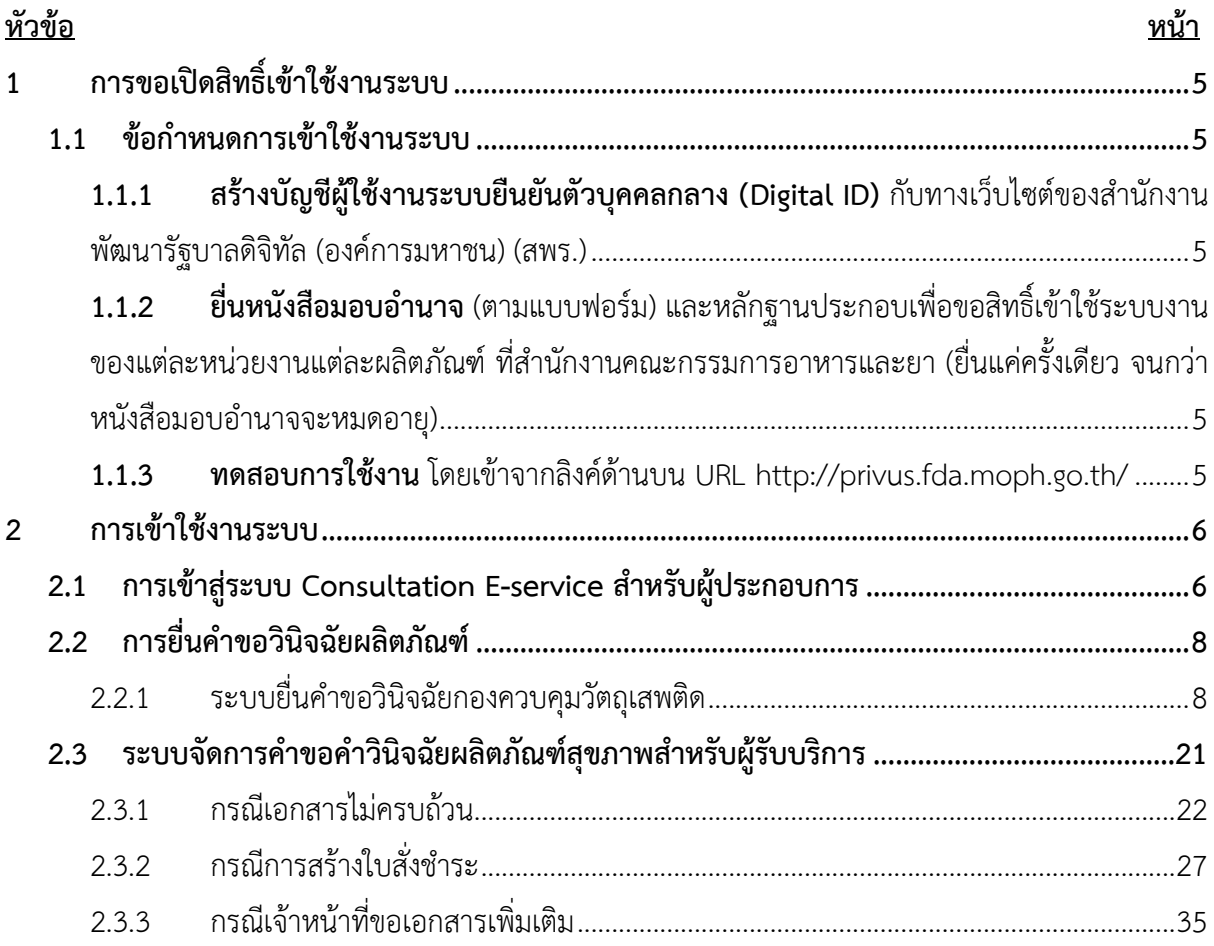

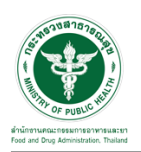

# <u>ีสารบัญรูปภาพ</u>

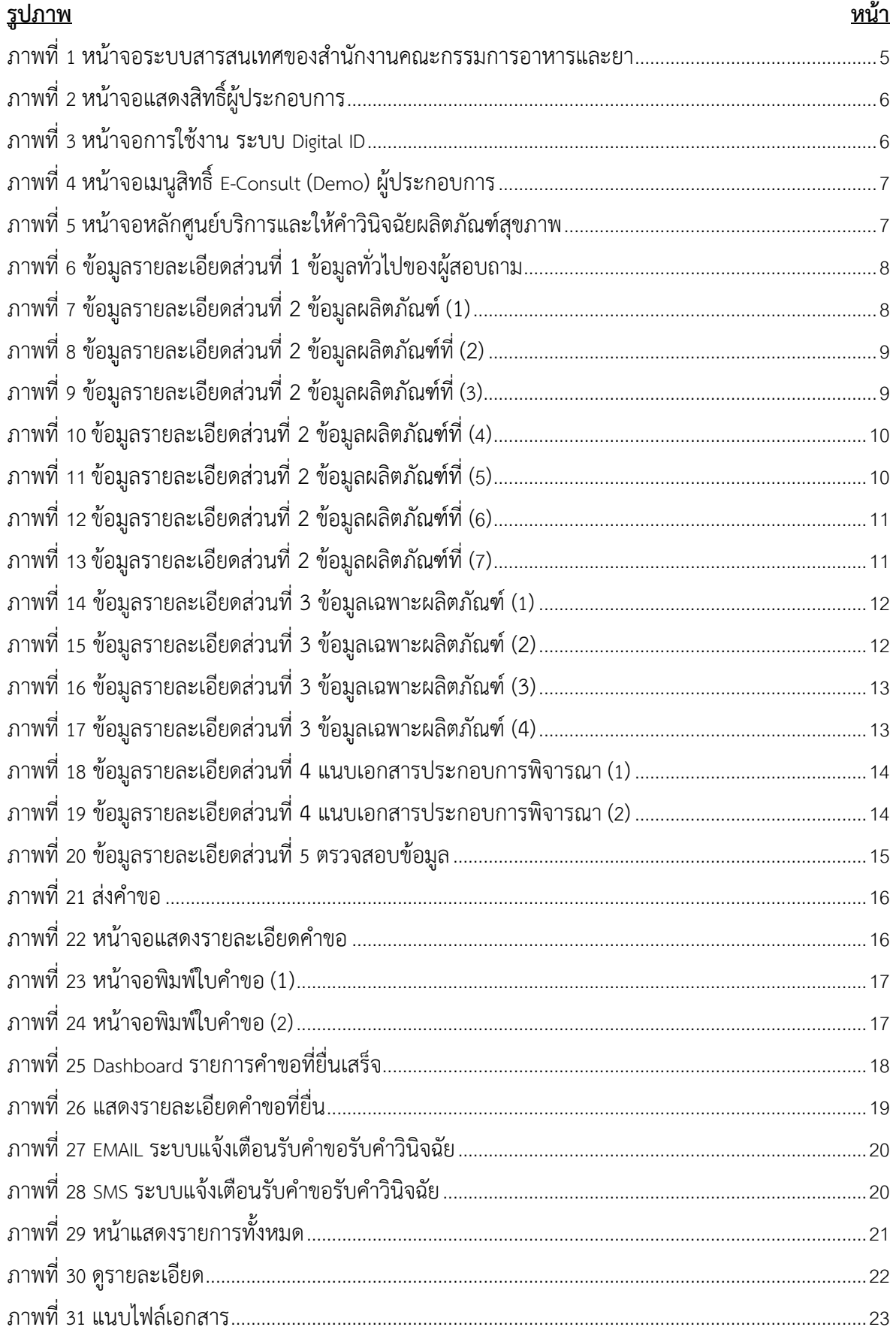

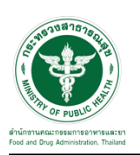

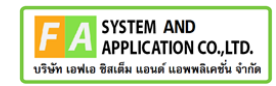

# <u>สารบัญรูปภาพ</u>

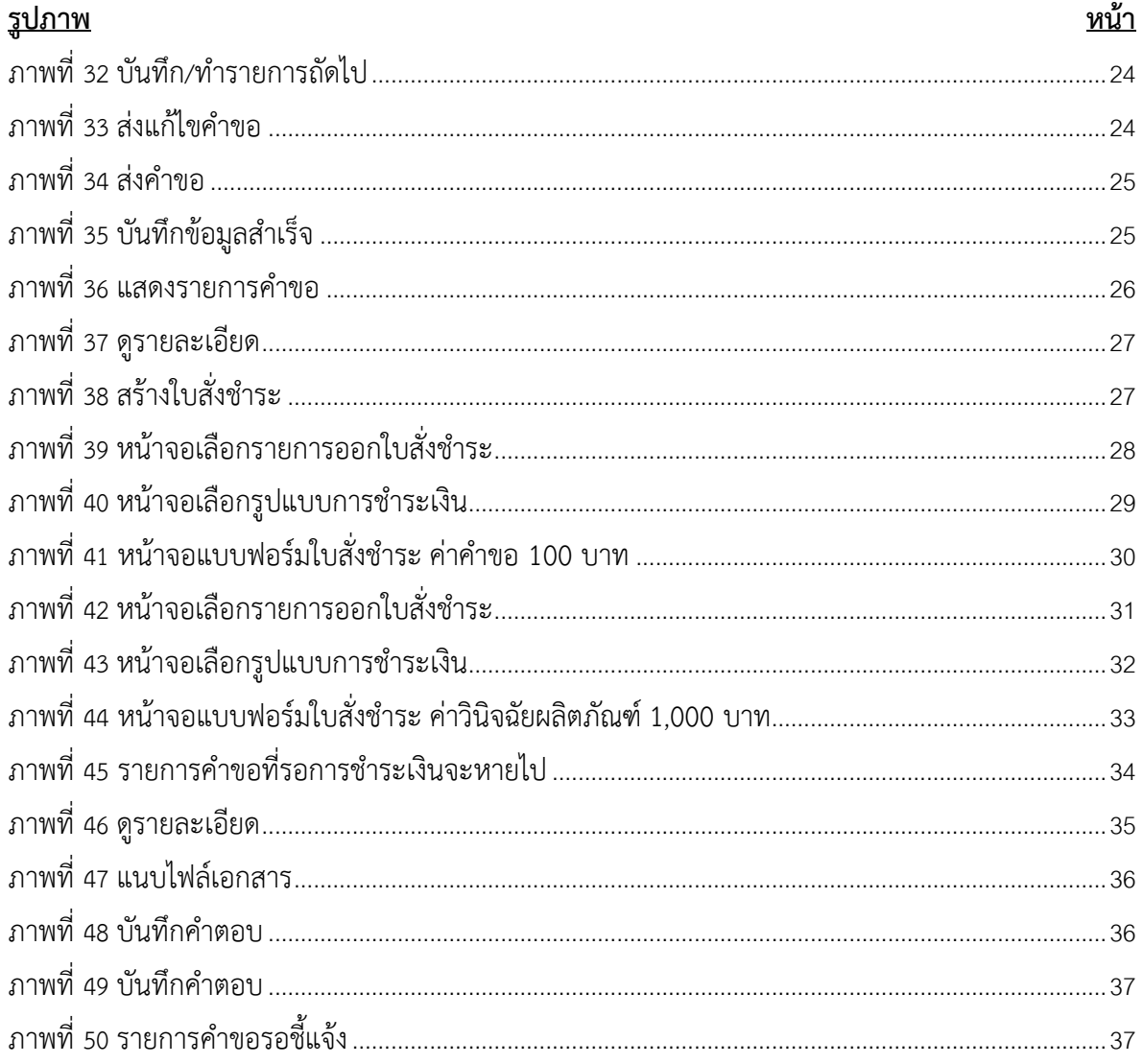

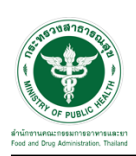

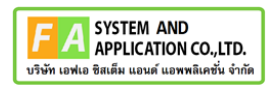

## <span id="page-4-0"></span>**1 การขอเปิดสิทธิ์เข้าใช้งานระบบ**

- <span id="page-4-3"></span><span id="page-4-2"></span><span id="page-4-1"></span>**1.1 ข้อกำหนดการเข้าใช้งานระบบ**
	- **1.1.1สร้างบัญชีผู้ใช้งานระบบยืนยันตัวบุคคลกลาง (Digital ID)** กับทางเว็บไซต์ของสำนักงาน พัฒนารัฐบาลดิจิทัล (องค์การมหาชน) (สพร.)
	- **1.1.2ยื่นหนังสือมอบอำนาจ** (ตามแบบฟอร์ม) และหลักฐานประกอบเพื่อขอสิทธิ์เข้าใช้ระบบงานของ แต่ละหน่วยงานแต่ละผลิตภัณฑ์ที่สำนักงานคณะกรรมการอาหารและยา (ยื่นแค่ครั้งเดียว จนกว่า หนังสือมอบอำนาจจะหมดอายุ)
	- **1.1.3 ทดสอบการใช้งาน** โดยเข้าจากลิงค์ด้านบน URL http://privus.fda.moph.go.th/

<span id="page-4-5"></span><span id="page-4-4"></span>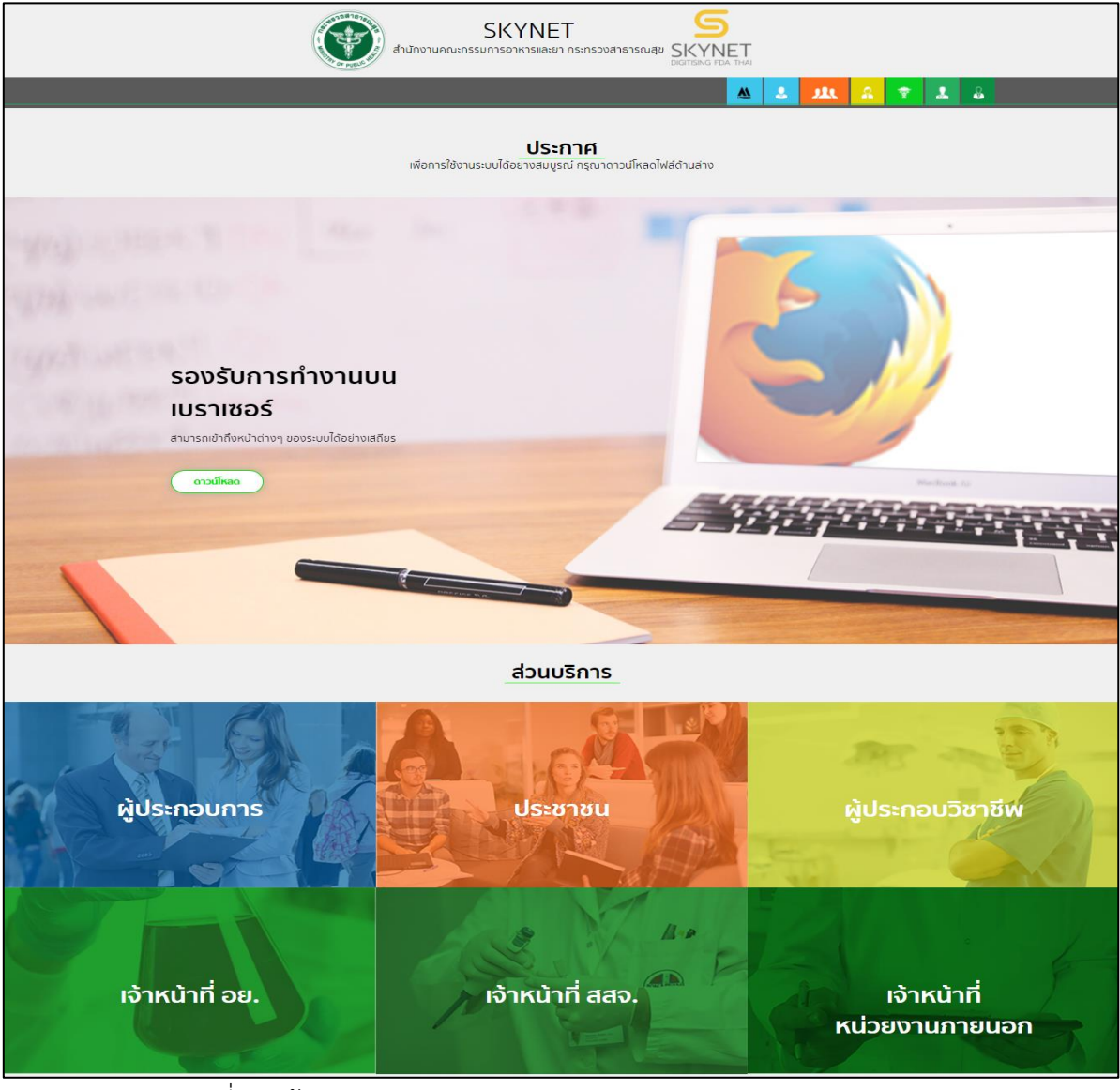

ภาพที่ 1 หน้าจอระบบสารสนเทศของสำนักงานคณะกรรมการอาหารและยา

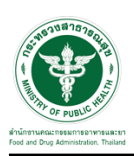

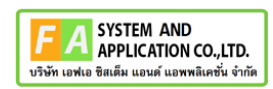

#### <span id="page-5-0"></span>**2 การเข้าใช้งานระบบ**

#### <span id="page-5-1"></span>**2.1 การเข้าสู่ระบบ Consultation E-service สำหรับผู้ประกอบการ**

เข้าไปที่ "URL : http://privus.fda.[moph](http://privus.fda.moph.go.th/).go.th/" เลือกประเภทผู้ใช้งานเป็น "ผู้ประกอบการ"

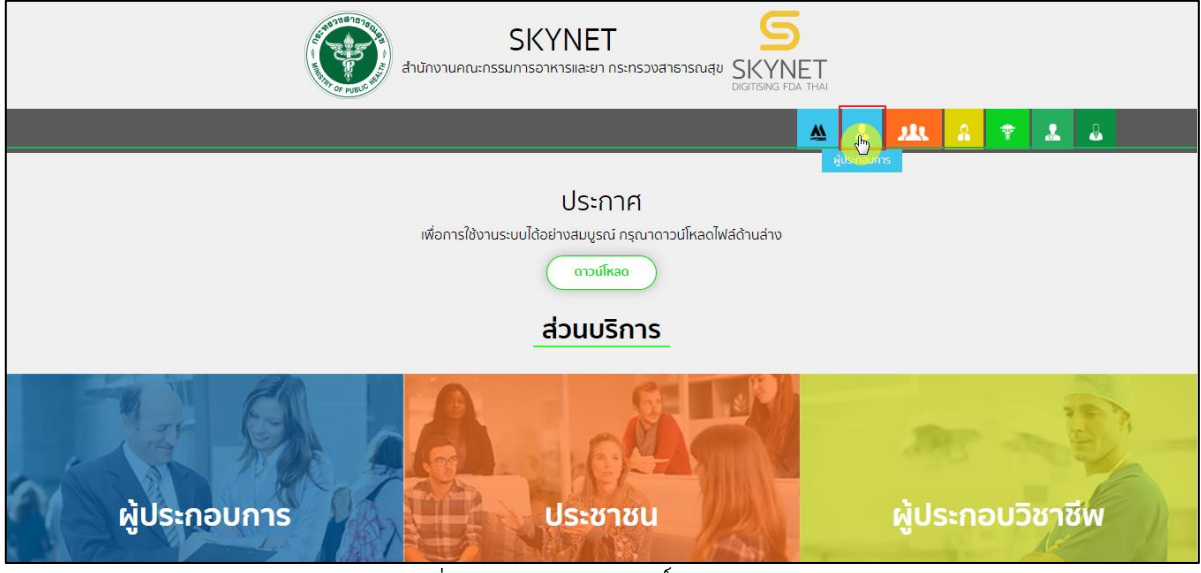

ภาพที่ 2 หน้าจอแสดงสิทธิ์ผู้ประกอบการ

<span id="page-5-2"></span>กรอก "ชื่อบัญชีผู้ใช้งาน" และ "รหัสผ่าน" ที่ได้จากการสมัครการใช้งาน ระบบ Digital ID จากการ สมัครทางเว็บไซต์สำนักงานพัฒนารัฐบาลดิจิทัล (องค์การมหาชน) (สพร.) จากนั้นคลิก "เข้าสู่ระบบ"

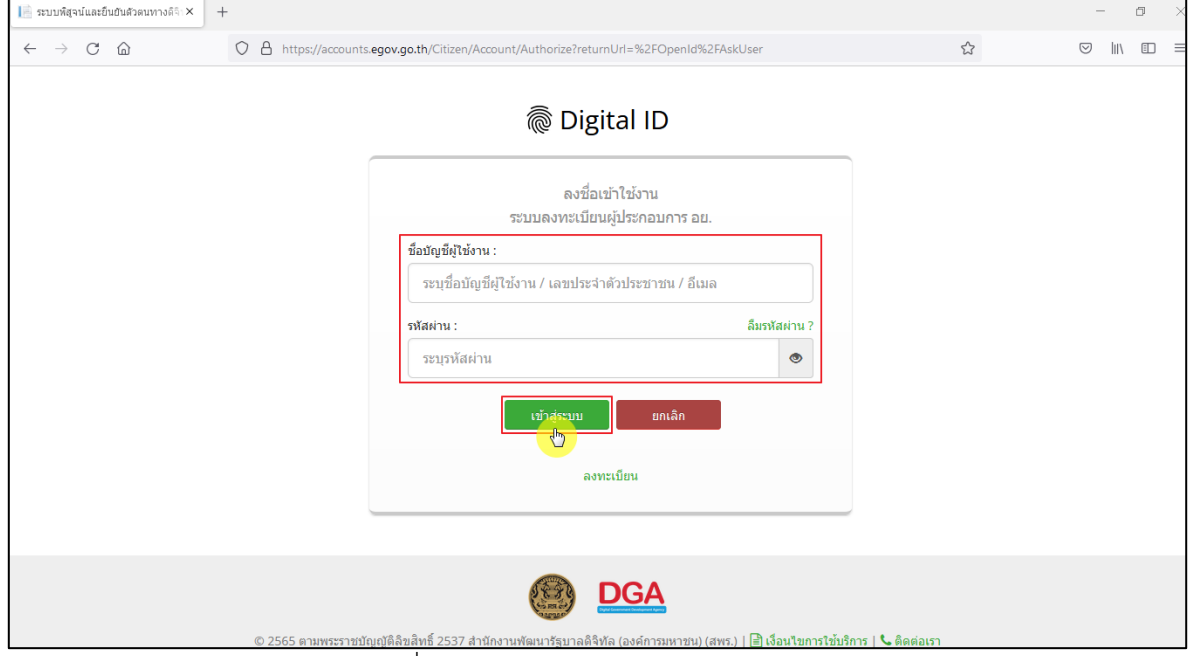

<span id="page-5-3"></span>ภาพที่ 3 หน้าจอการใช้งาน ระบบ Digital ID

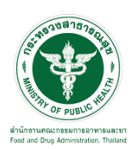

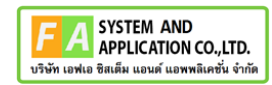

คลิกเลือกเมนูสิทธิ์ "E-Consult (Demo) ผู้ประกอบการ"

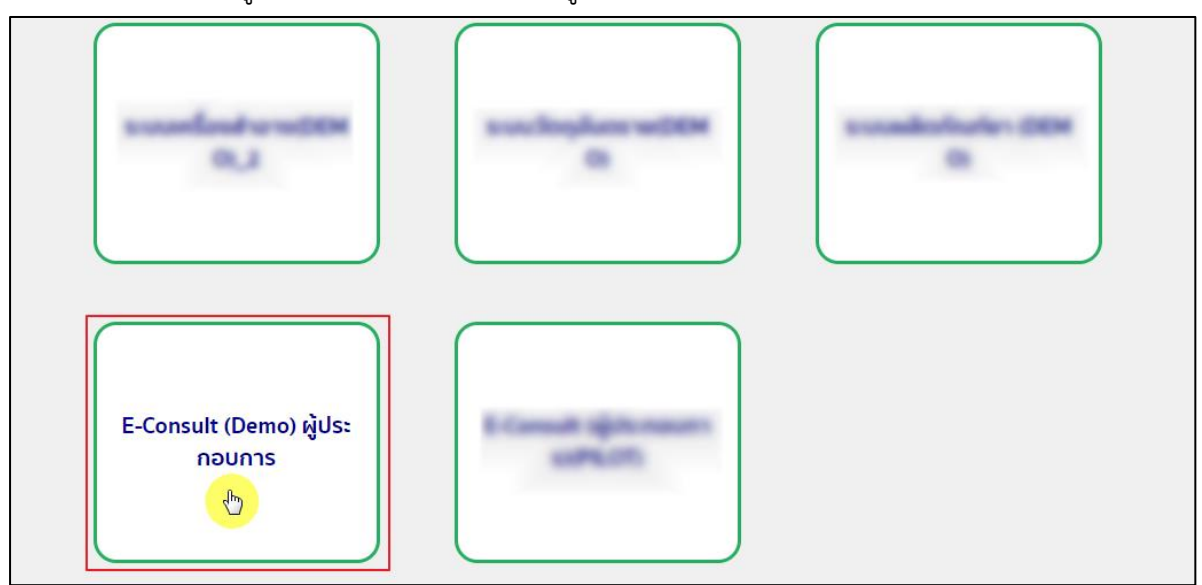

 $\overline{\phantom{a}$ ภาพที่ 4 หน้าจอเมนูสิทธิ์ E-Consult (Demo) ผู้ประกอบการ

<span id="page-6-0"></span>หน้าจอหลักศูนย์บริการและให้คำวินิจฉัยผลิตภัณฑ์สุขภาพ คลิกเลือกเมนู "วินิฉัยผลิตภัณฑ์"

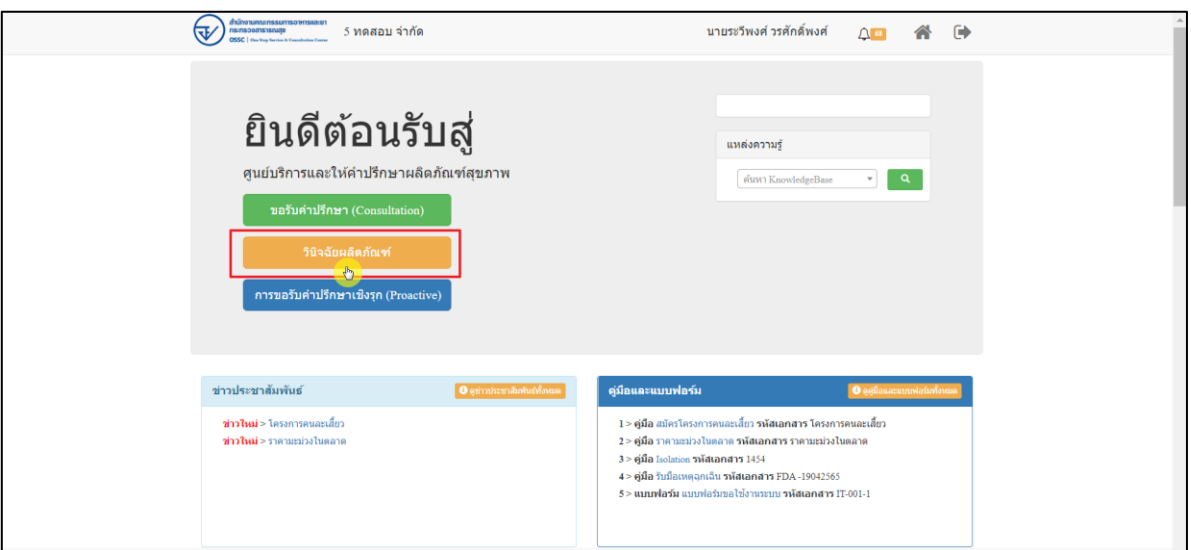

<span id="page-6-1"></span>ภาพที่ 5 หน้าจอหลักศูนย์บริการและให้คำวินิจฉัยผลิตภัณฑ์สุขภาพ

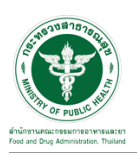

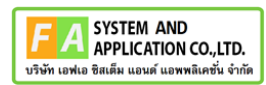

#### <span id="page-7-0"></span>**2.2 การยื่นคำขอวินิจฉัยผลิตภัณฑ์**

#### <span id="page-7-1"></span>**2.2.1 ระบบยื่นคำขอวินิจฉัยกองควบคุมวัตถุเสพติด**

แสดงข้อมูลรายละเอียดส่วนที่ 1 ข้อมูลส่วนบุคคล จากนั้นคลิกปุ่ม **"**บันทึก/ทำรายการถัดไป**"**

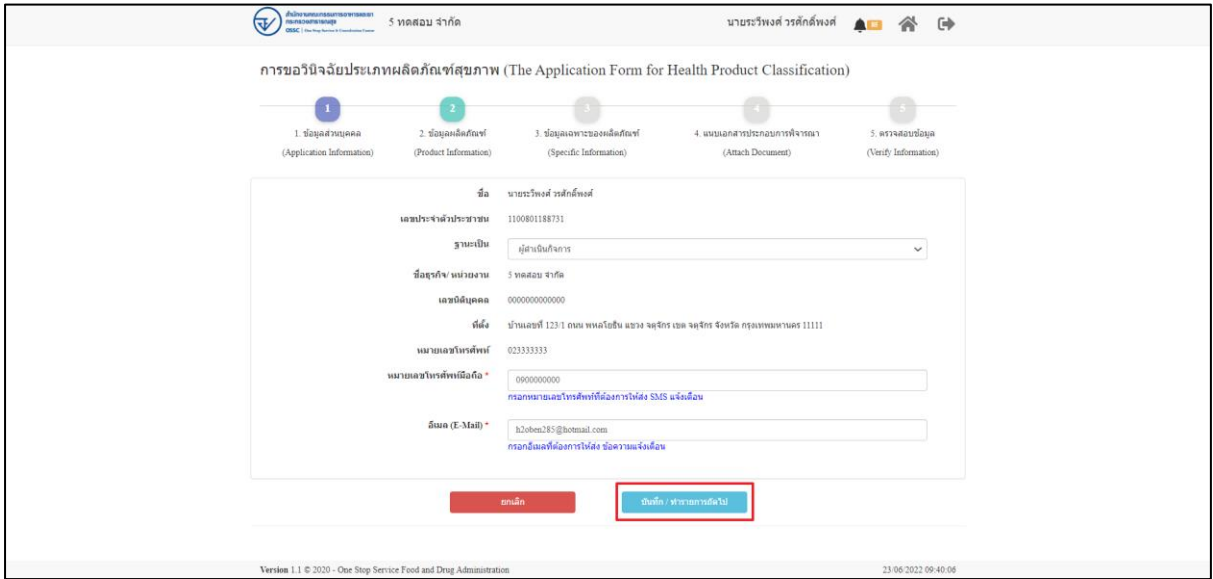

ภาพที่ 6 ข้อมูลรายละเอียดส่วนที่ 1 ข้อมูลทั่วไปของผู้สอบถาม

<span id="page-7-2"></span>แสดงข้อมูลรายละเอียดส่วนที่ 2 ข้อมูลผลิตภัณฑ์ ประเภทการขอวินิจฉัยผลิตภัณฑ์ ให้เลือกเป็น วัตถุ

เสพติด

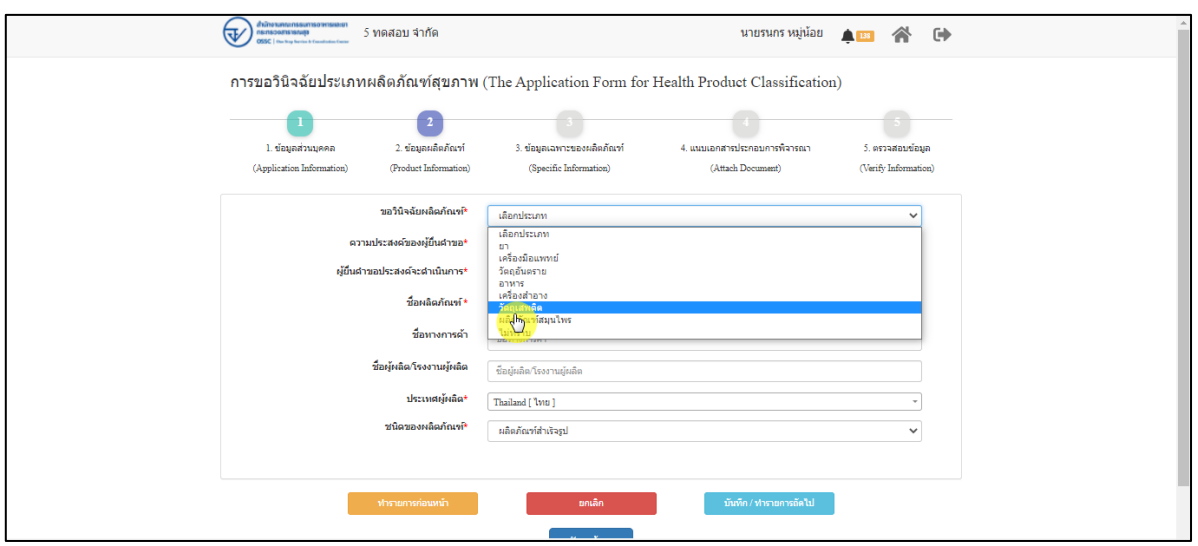

<span id="page-7-3"></span>ภาพที่ 7 ข้อมูลรายละเอียดส่วนที่ 2 ข้อมูลผลิตภัณฑ์(1)

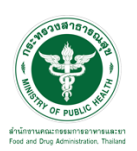

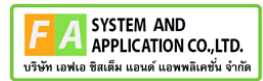

## แสดงข้อมูลรายละเอียดส่วนที่ 2 ข้อมูลผลิตภัณฑ์ เลือกความประสงค์ขอผู้ยื่นคำขอ

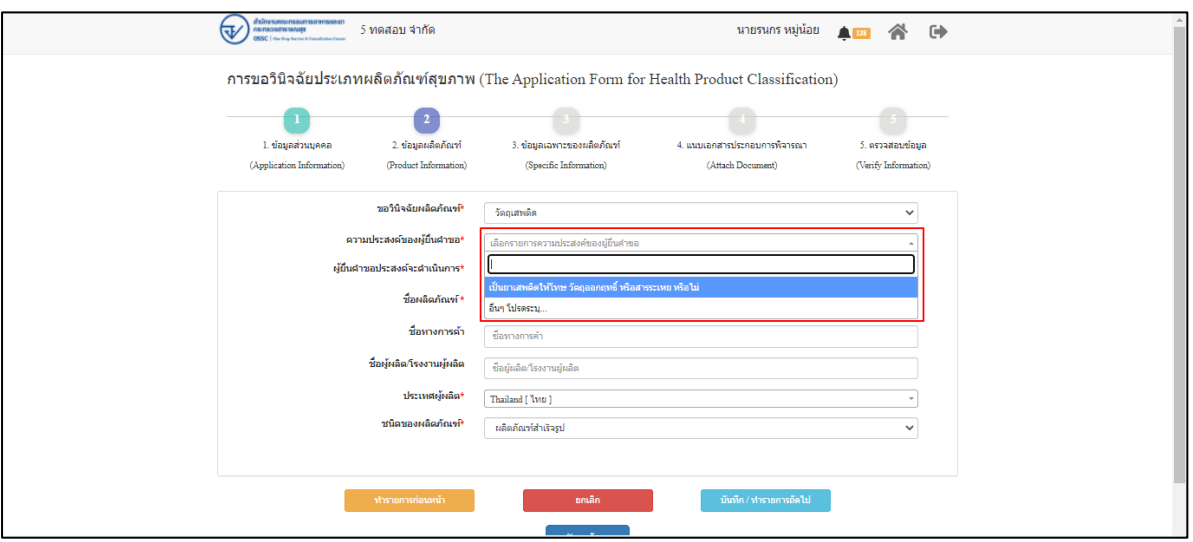

ภาพที่ 8 ข้อมูลรายละเอียดส่วนที่ 2 ข้อมูลผลิตภัณฑ์ที่ (2)

<span id="page-8-0"></span>แสดงข้อมูลรายละเอียดส่วนที่ 2 ข้อมูลผลิตภัณฑ์ เลือกผู้ยื่นคำขอประสงค์จะดำเนินการ

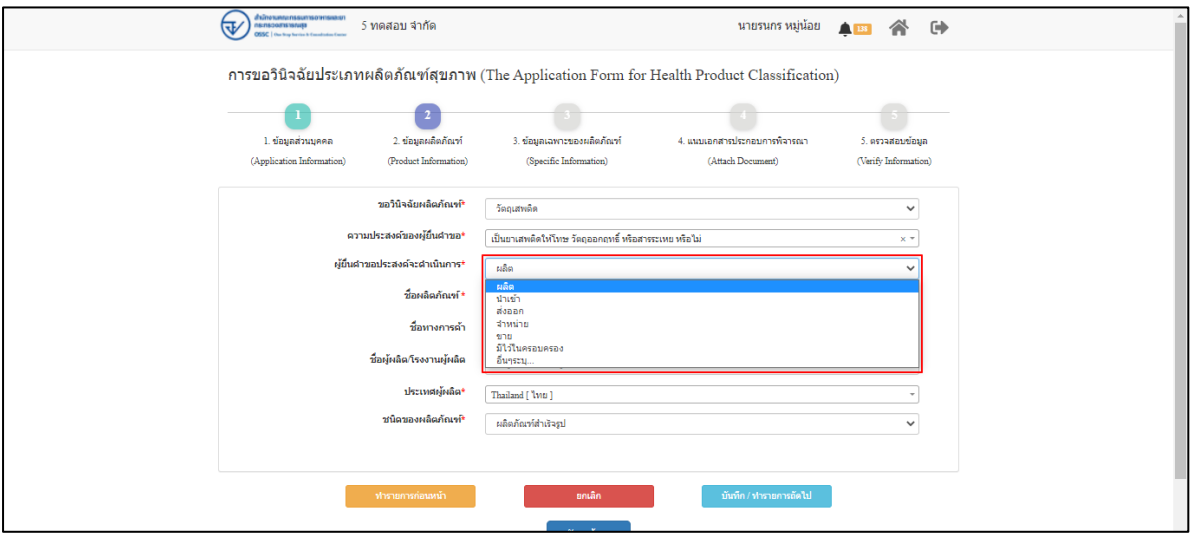

<span id="page-8-1"></span>ภาพที่ 9 ข้อมูลรายละเอียดส่วนที่ 2 ข้อมูลผลิตภัณฑ์ที่ (3)

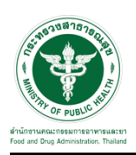

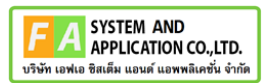

แสดงข้อมูลรายละเอียดส่วนที่ 2 ข้อมูลผลิตภัณฑ์ กรอกข้อมูล ผลิตภัณฑ์**,** ชื่อทางการค้า**,** ชื่อผู้ผลิต**/**

#### โรงงานผู้ผลิต

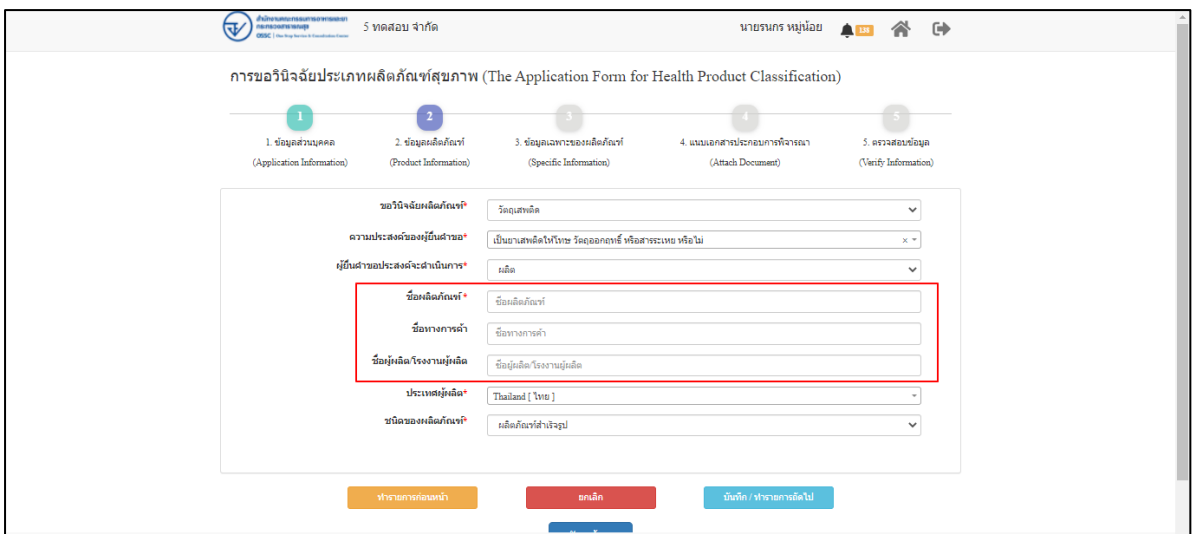

ภาพที่ 10 ข้อมูลรายละเอียดส่วนที่ 2 ข้อมูลผลิตภัณฑ์ที่ (4)

<span id="page-9-0"></span>แสดงข้อมูลรายละเอียดส่วนที่ 2 ข้อมูลผลิตภัณฑ์ เลือกประเทศผู้ผลิต

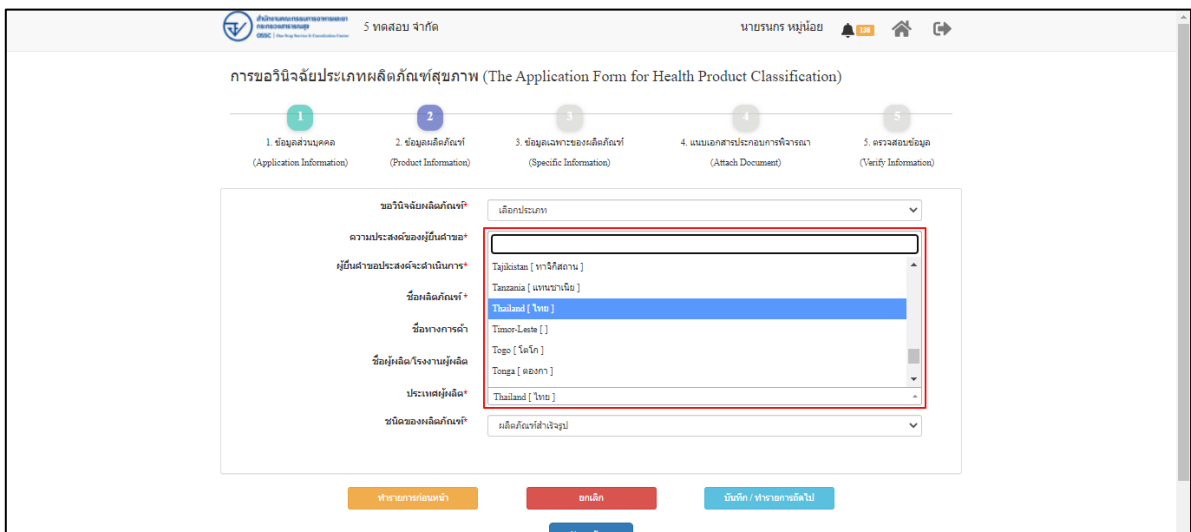

<span id="page-9-1"></span>ภาพที่ 11 ข้อมูลรายละเอียดส่วนที่ 2 ข้อมูลผลิตภัณฑ์ที่ (5)

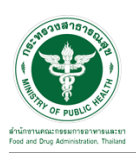

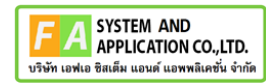

แสดงข้อมูลรายละเอียดส่วนที่ 2 ข้อมูลผลิตภัณฑ์ ชนิดของผลิตภัณฑ์

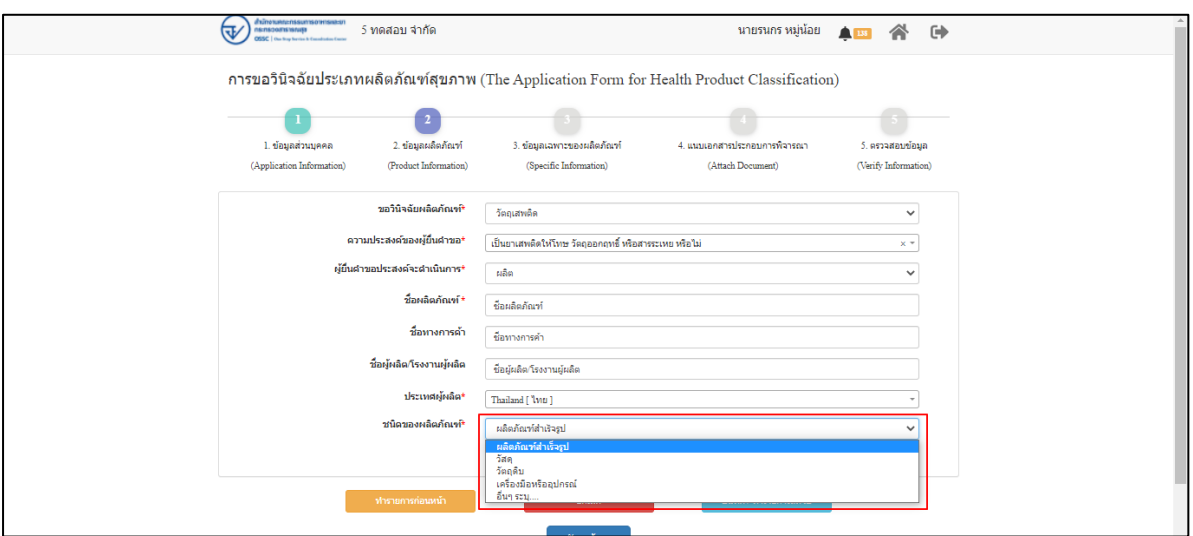

ภาพที่ 12 ข้อมูลรายละเอียดส่วนที่ 2 ข้อมูลผลิตภัณฑ์ที่ (6)

<span id="page-10-0"></span>แสดงข้อมูลรายละเอียดส่วนที่ 2 ข้อมูลผลิตภัณฑ์ เมื่อกรอกข้อมูลครบถ้วนแล้วให้ทำการกดปุ่ม

**"**บันทึก**/**ทำรายการถัดไป**"**

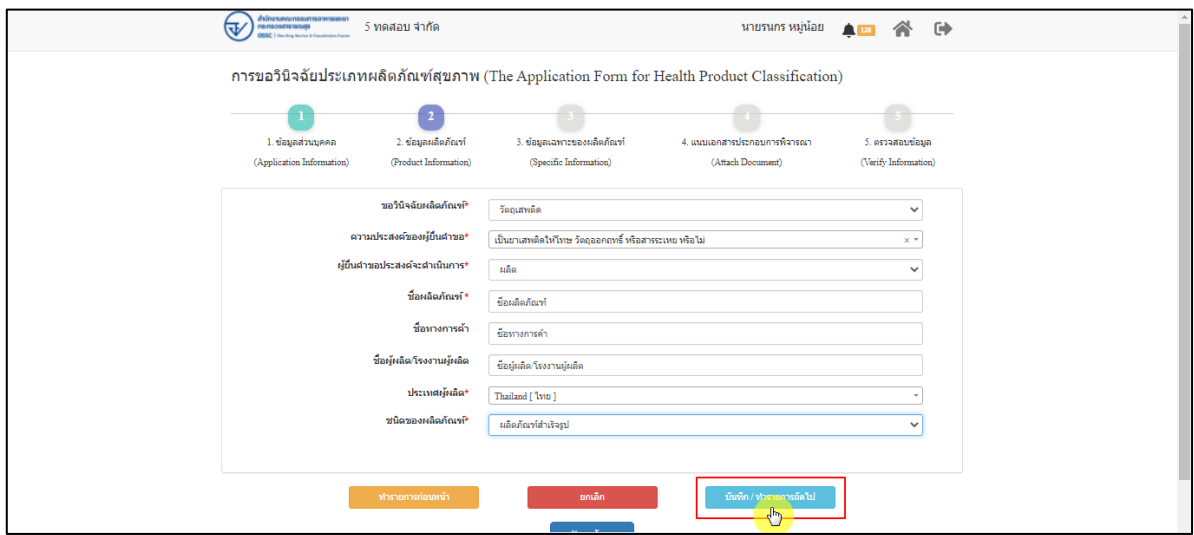

<span id="page-10-1"></span>ภาพที่ 13 ข้อมูลรายละเอียดส่วนที่ 2 ข้อมูลผลิตภัณฑ์ที่ (7)

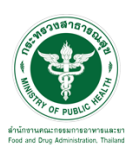

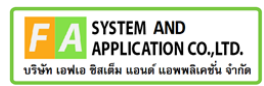

แสดงข้อมูลรายละเอียดส่วนที่ 3 ข้อมูลเฉพาะผลิตภัณฑ์ กรณีที่ต้องการเพิ่มรายการมากกว่า 1

รายการให้ทำการกดปุ่ม "เพิ่มข้อมูล"

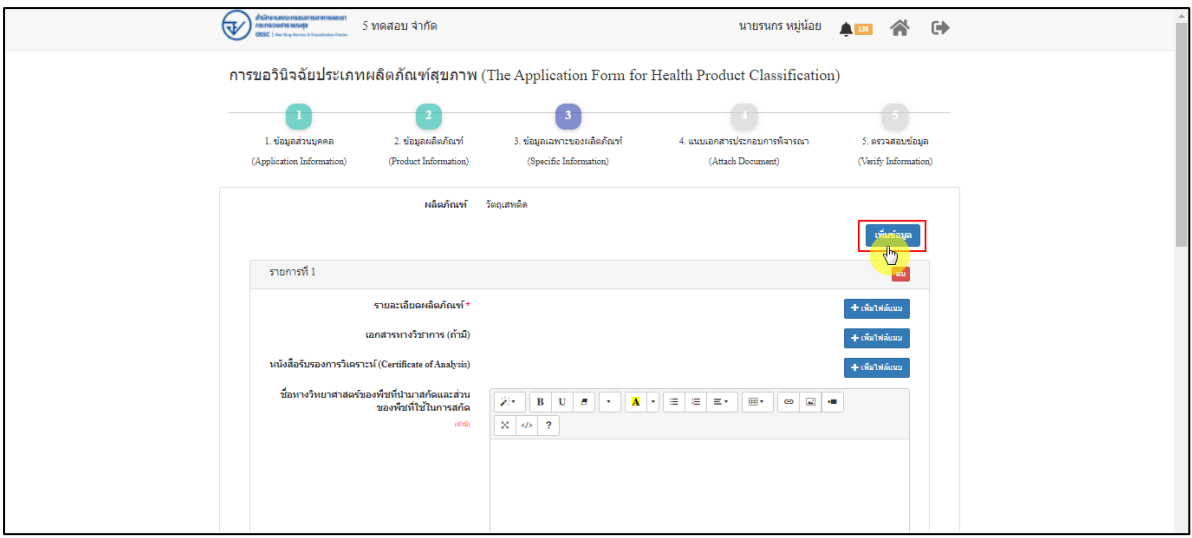

ภาพที่ 14 ข้อมูลรายละเอียดส่วนที่ 3 ข้อมูลเฉพาะผลิตภัณฑ์ (1)

<span id="page-11-0"></span>แสดงข้อมูลรายละเอียดส่วนที่ **3** ข้อมูลเฉพาะผลิตภัณฑ์ ทำการเพิ่มไฟล์แนบ รายละเอียดผลิตภัณฑ์**,**  เอกสารทางวิชาการ(ถ้ามี)**,** หนังสือรับรองการวิเคราะห์ **(**Certificate of Analysis), ข้อกำหนดมาตรฐาน **(**Specification)

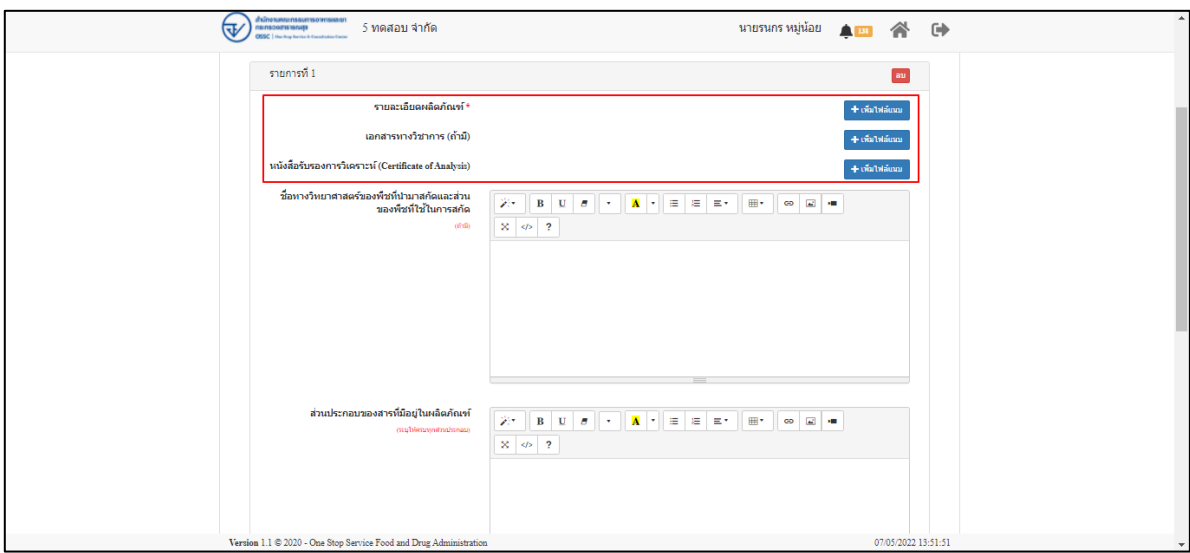

<span id="page-11-1"></span>ภาพที่ 15 ข้อมูลรายละเอียดส่วนที่ 3 ข้อมูลเฉพาะผลิตภัณฑ์ (2)

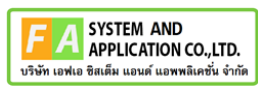

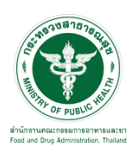

แสดงข้อมูลรายละเอียดส่วนที่ 3 ข้อมูลเฉพาะผลิตภัณฑ์ กรอกข้อมูล ชื่อทางวิทยาศาสตร์ของพืชที่ นำมาสกัดและส่วนของพืชที่ใช้ในการสกัด(ถ้ามี)**,** ส่วนประกอบของสารที่มีอยู่ในผลิตภัณฑ์**,** หมายเหตุ(ถ้ามี)

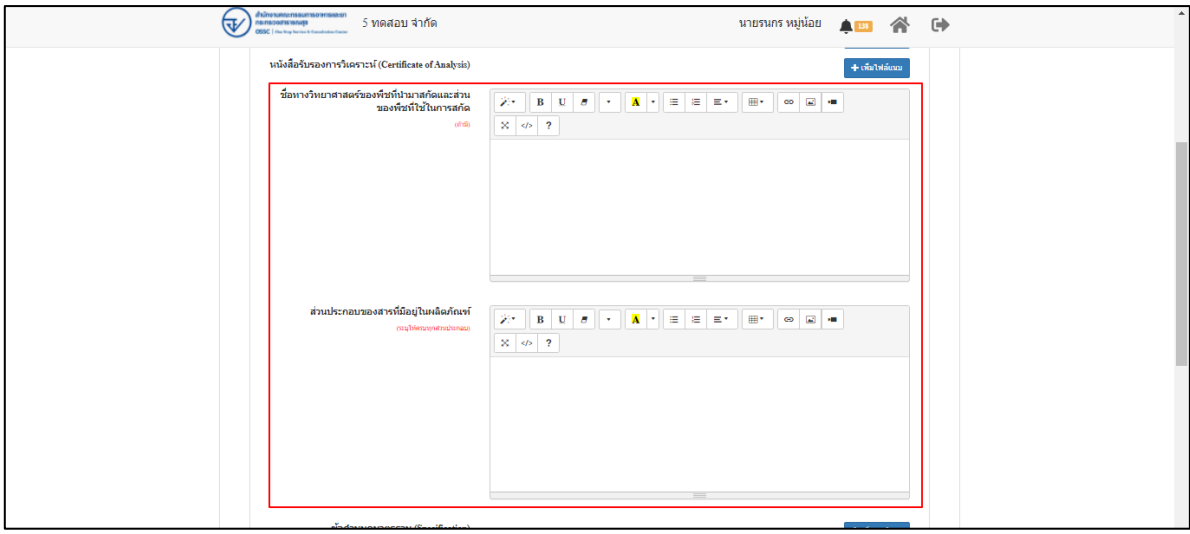

ภาพที่ 16 ข้อมูลรายละเอียดส่วนที่ 3 ข้อมูลเฉพาะผลิตภัณฑ์ (3)

<span id="page-12-0"></span>แสดงข้อมูลรายละเอียดส่วนที่ 3 ข้อมูลเฉพาะผลิตภัณฑ์ จากนั้นคลิกปุ่ม **"**บันทึก/ทำรายการถัดไป**"**

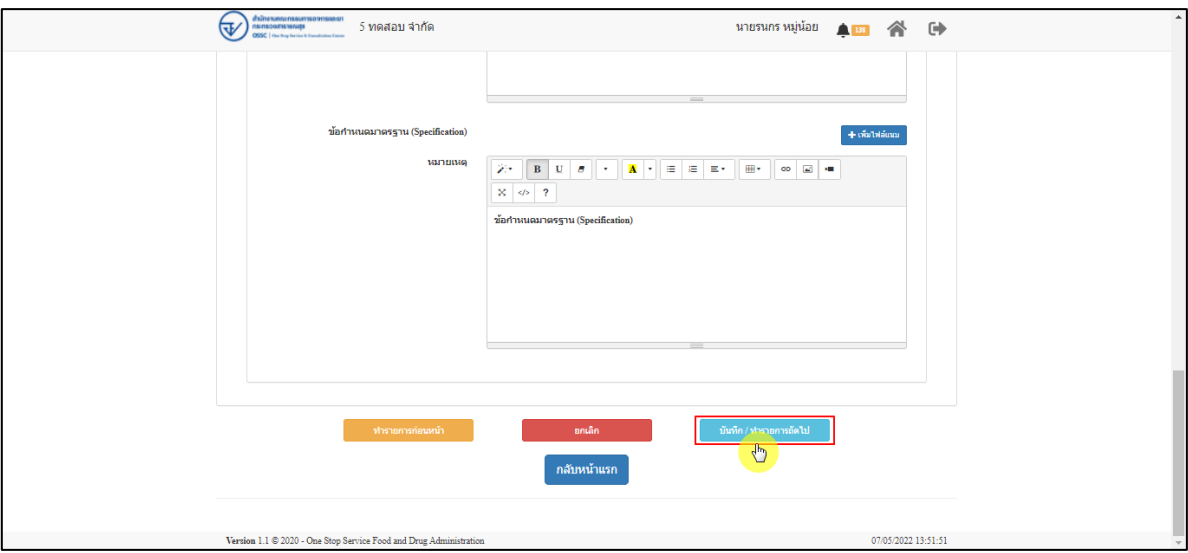

<span id="page-12-1"></span>ภาพที่ 17 ข้อมูลรายละเอียดส่วนที่ 3 ข้อมูลเฉพาะผลิตภัณฑ์ (4)

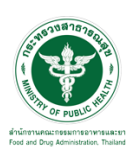

แสดงข้อมูลรายละเอียดส่วนที่ 4 แนบเอกสารประกอบการพิจารณา ให้ทำการแนบไฟล์ตามหัวข้อ

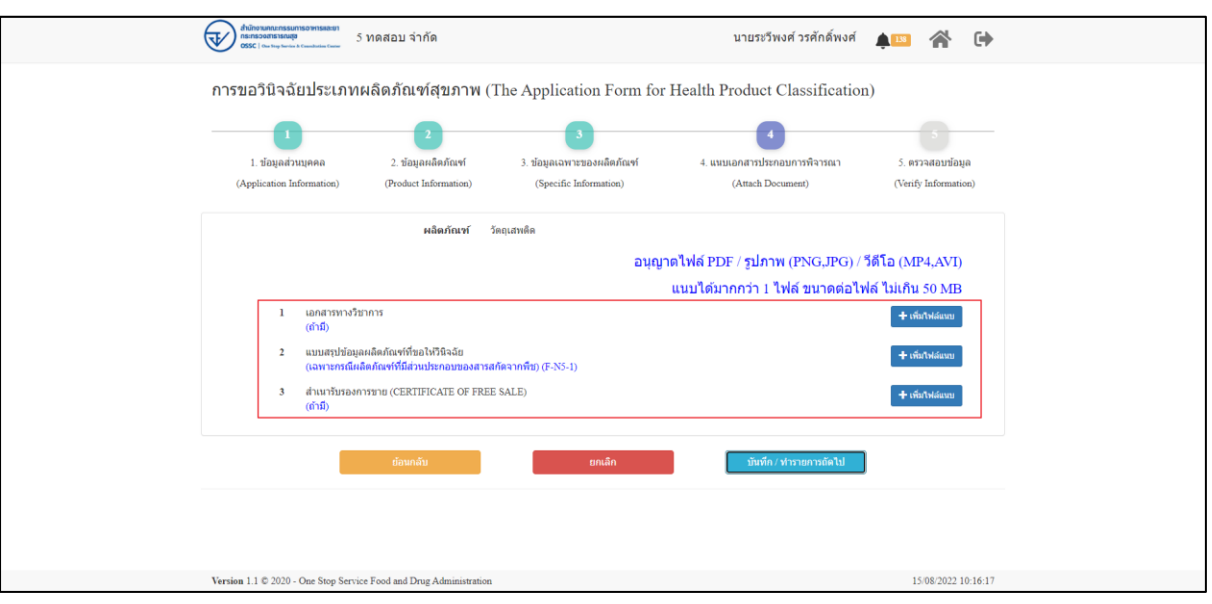

ภาพที่ 18 ข้อมูลรายละเอียดส่วนที่ 4 แนบเอกสารประกอบการพิจารณา (1)

<span id="page-13-0"></span>แสดงข้อมูลรายละเอียดส่วนที่ 4 แนบเอกสารประกอบการพิจารณา เมื่อแนบไฟล์แล้ว ให้กดปุ่ม "บันทึก/ทำรายถัดไป"

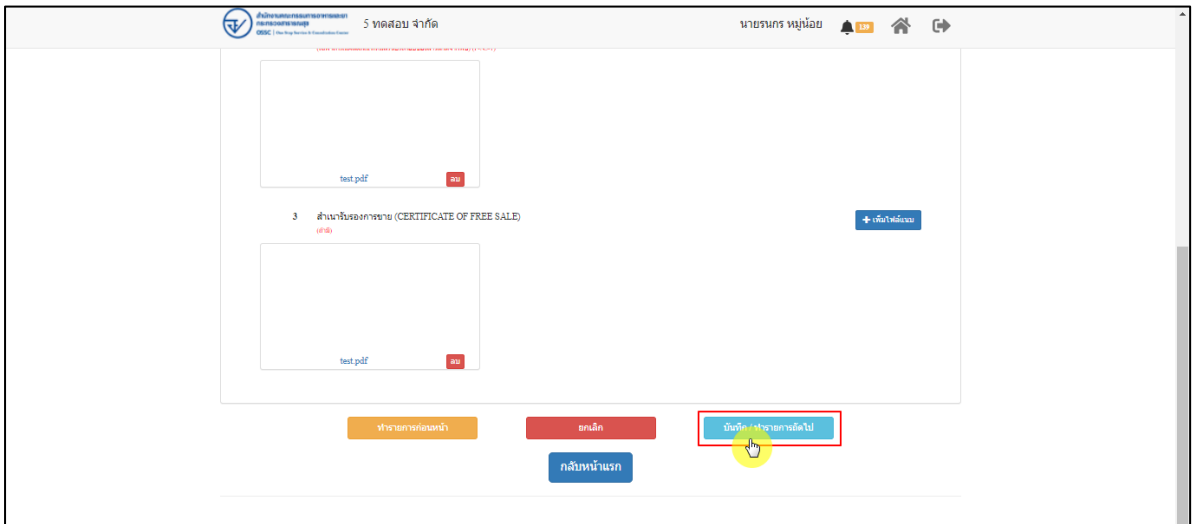

<span id="page-13-1"></span>ภาพที่ 19 ข้อมูลรายละเอียดส่วนที่ 4 แนบเอกสารประกอบการพิจารณา (2)

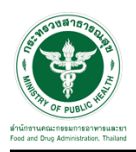

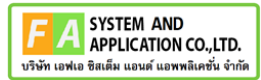

แสดงข้อมูลรายละเอียดส่วนที่ 5 ตรวจสอบข้อมูล เมื่อตรวจสอบข้อมูลแล้วให้ทำการกดปุ่ม "ส่งคำ

ขอ"

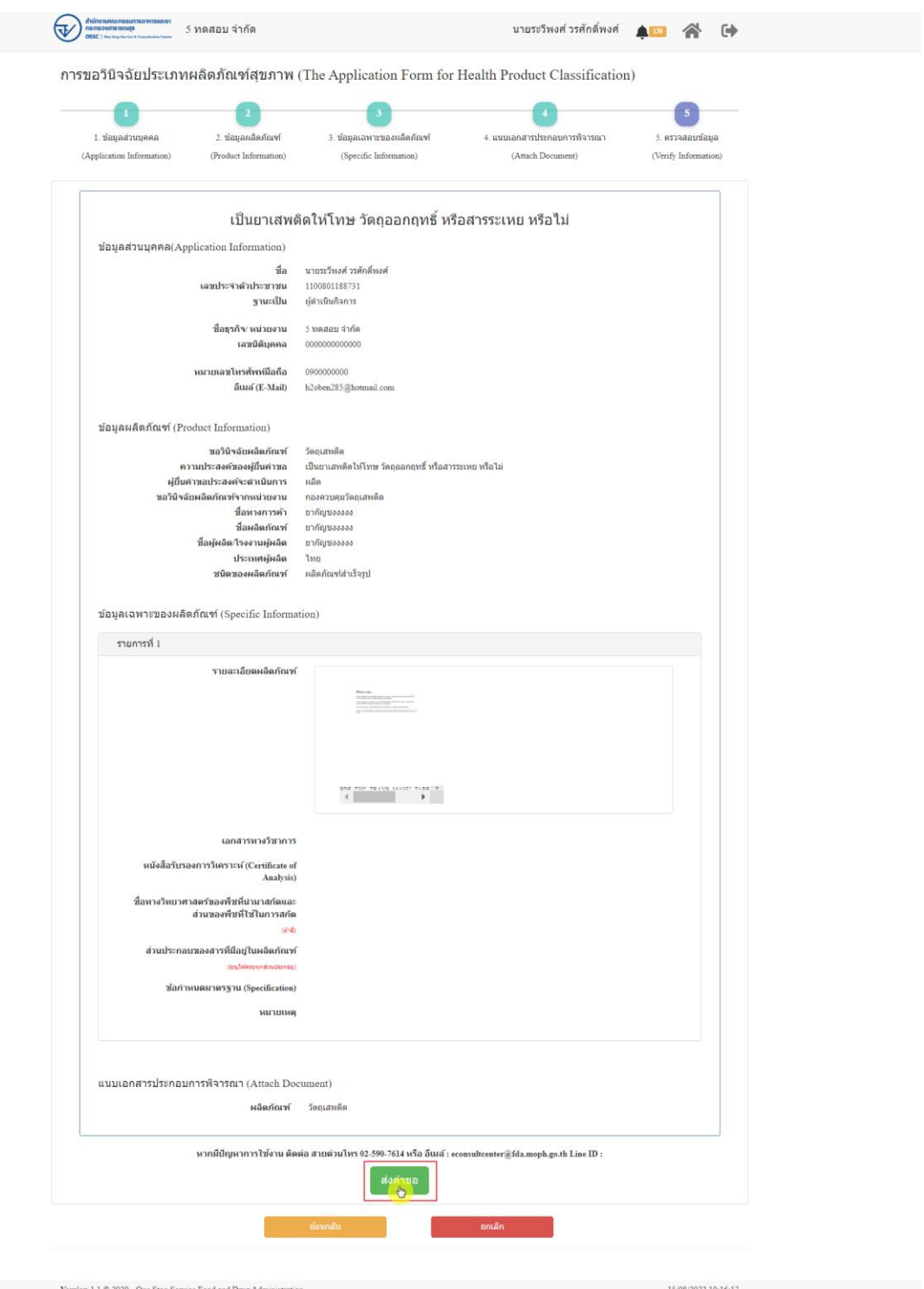

<span id="page-14-0"></span>ภาพที่ 20 ข้อมูลรายละเอียดส่วนที่ 5 ตรวจสอบข้อมูล

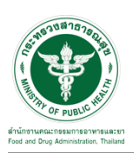

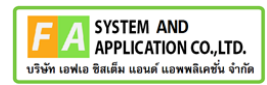

# แสดง Pop up คุณต้องการส่งคำขอหรือไม่? คลิกปุ่ม "ส่งคำขอ"

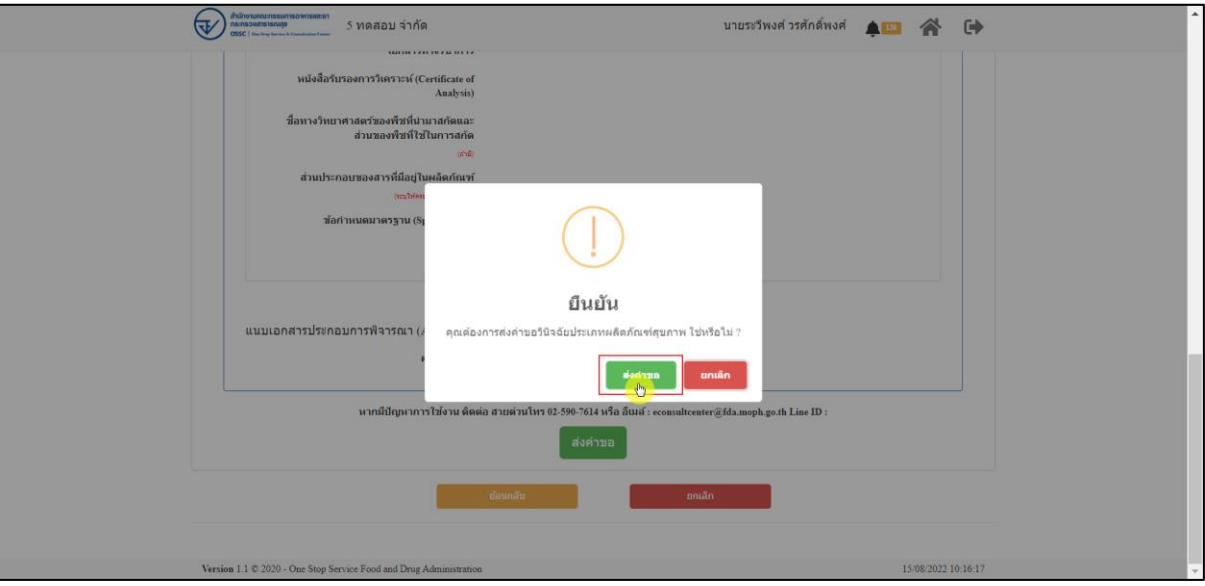

ภาพที่ 21 ส่งคำขอ

<span id="page-15-0"></span>แสดงรายละเอียดคำขอ สามารถพิมพ์ใบคำขอได้ โดยคลิกที่ปุ่ม "พิมพ์ใบคำขอ"

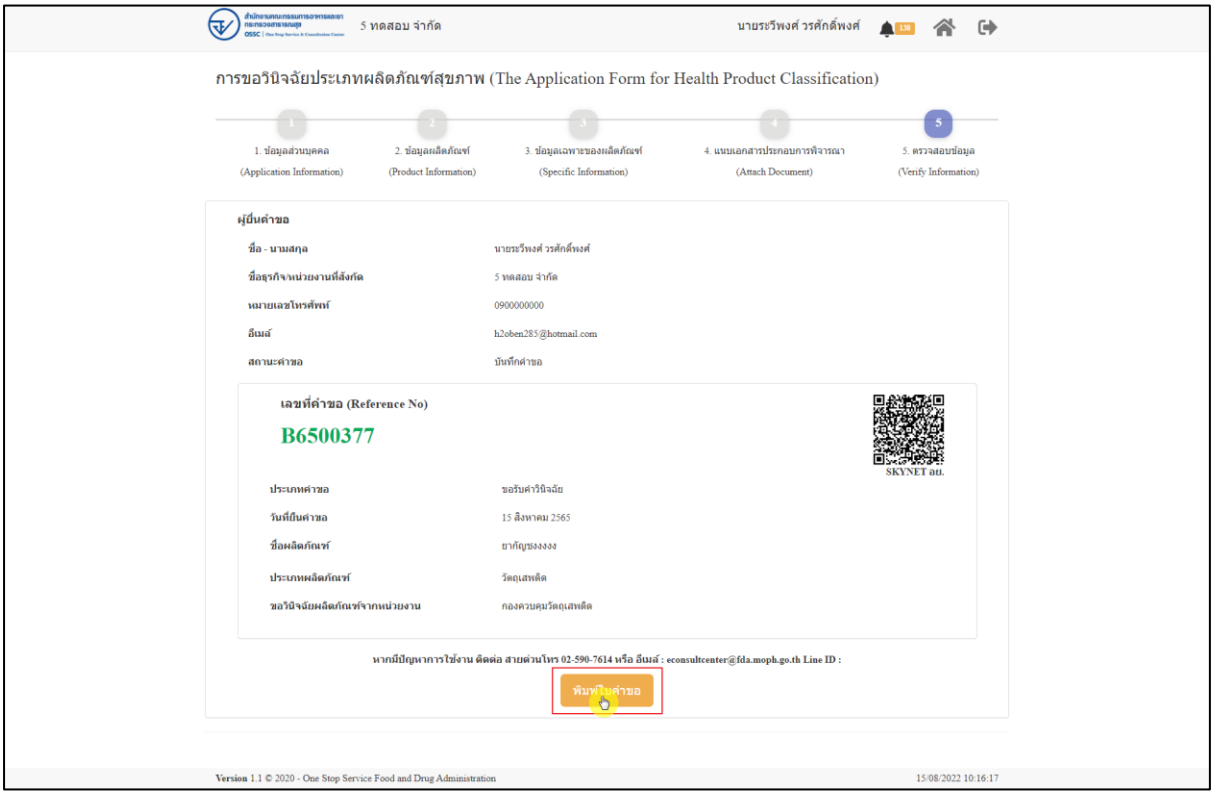

#### <span id="page-15-1"></span>ภาพที่ 22 หน้าจอแสดงรายละเอียดคำขอ

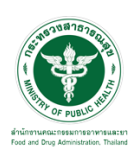

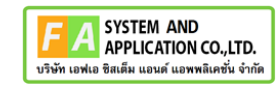

#### สามารถพิมพ์ใบคำขอได้ โดยที่ ปุ่ม

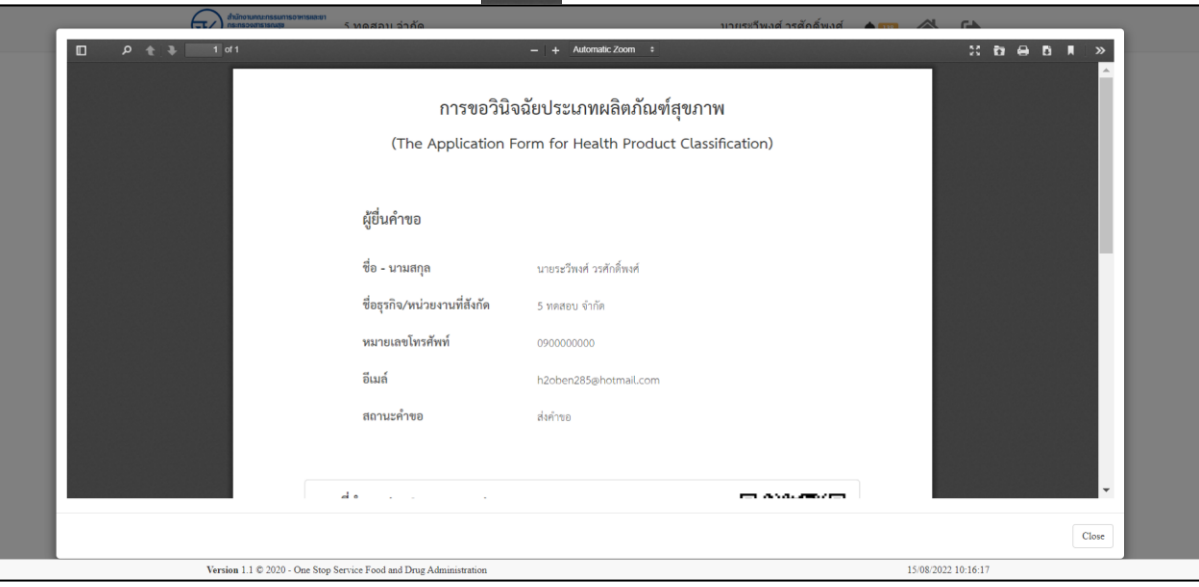

ภาพที่ 23 หน้าจอพิมพ์ใบคำขอ (1)

#### <span id="page-16-0"></span>การพิมพ์ใบคำขอ

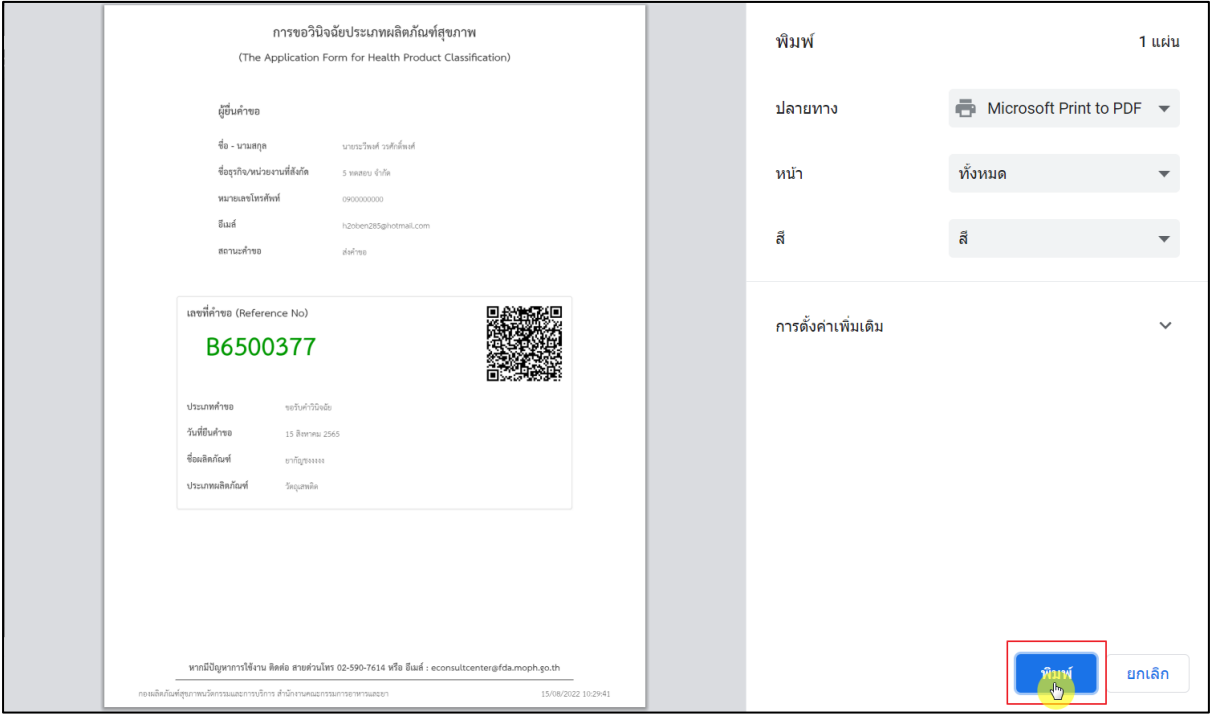

<span id="page-16-1"></span>ภาพที่ 24 หน้าจอพิมพ์ใบคำขอ (2)

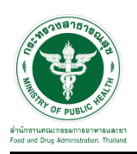

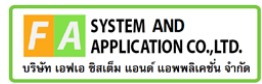

# Dashboard รายการคำขอที่ยื่นสำเร็จ

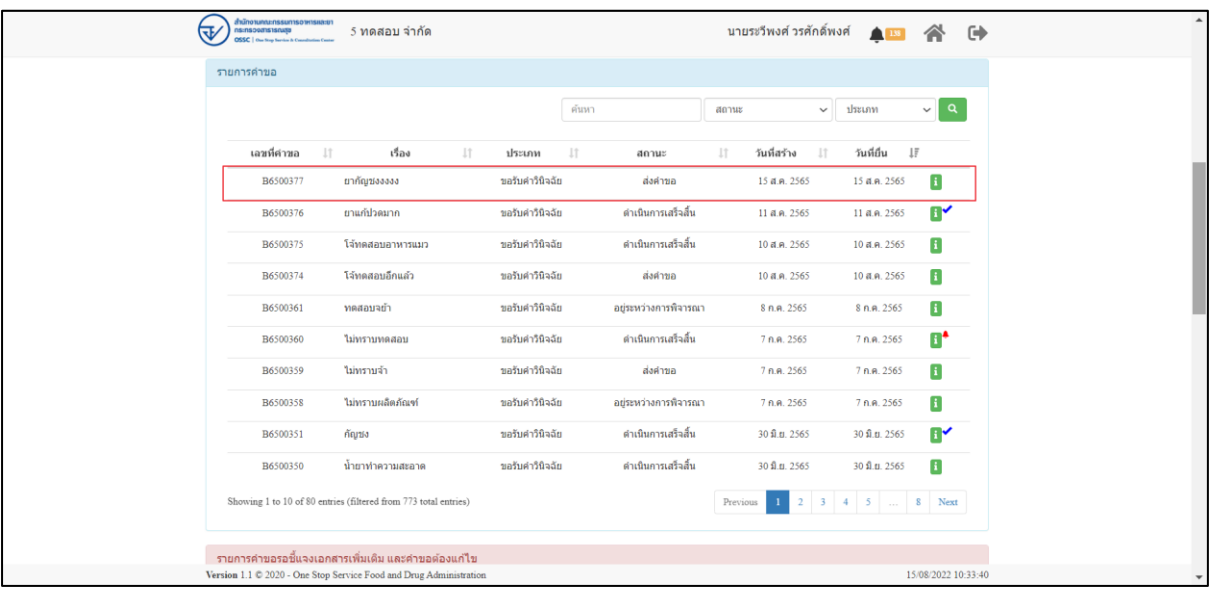

<span id="page-17-0"></span>ภาพที่ 25 Dashboard รายการคำขอที่ยื่นเสร็จ

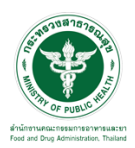

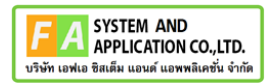

#### แสดงรายละเอียดคำขอที่ยื่น

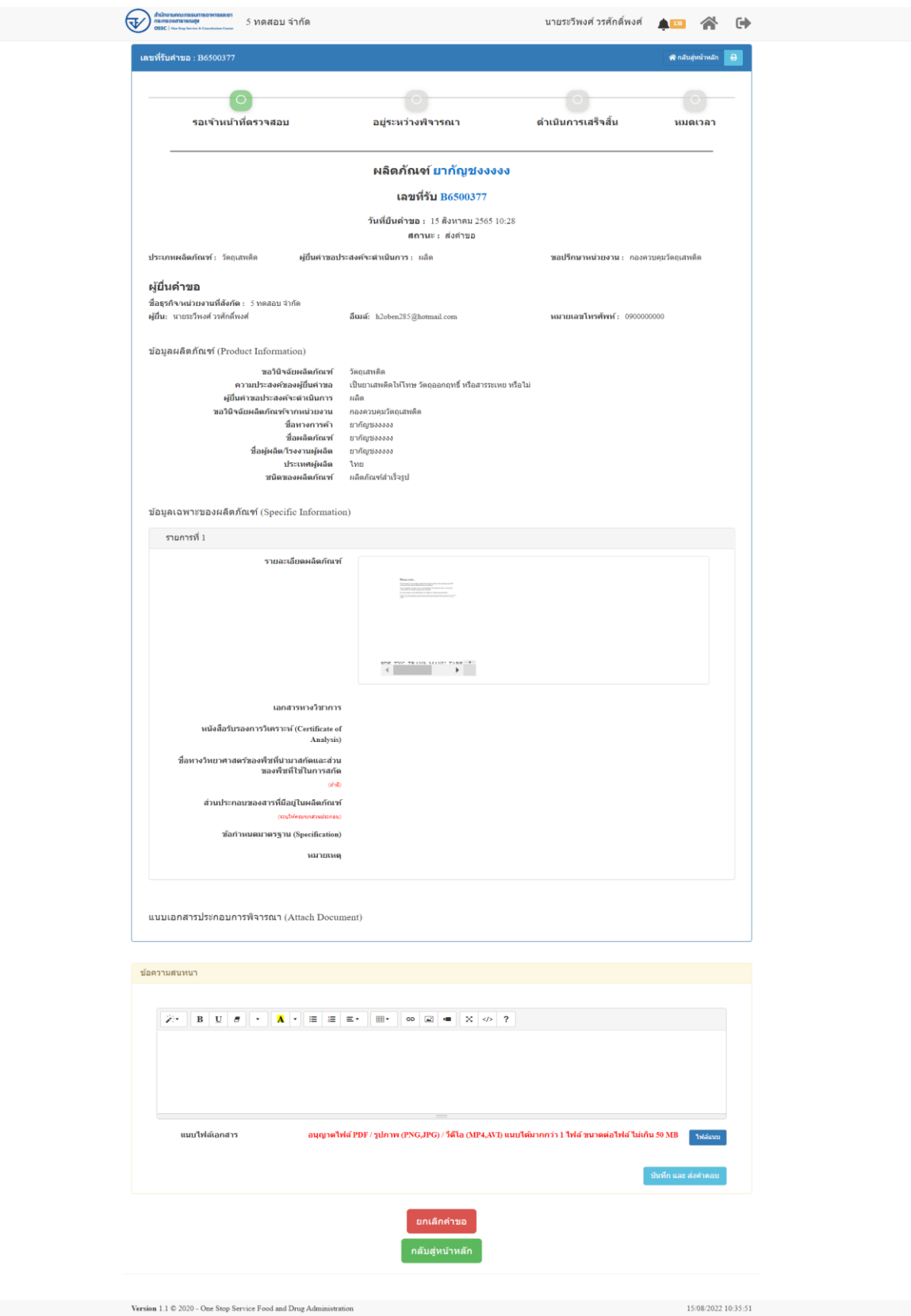

# <span id="page-18-0"></span>ภาพที่ 26 แสดงรายละเอียดคำขอที่ยื่น

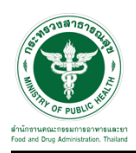

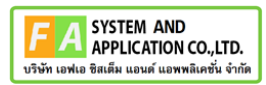

#### EMAIL ระบบแจ้งเตือนรับคำขอรับคำวินิจฉัย

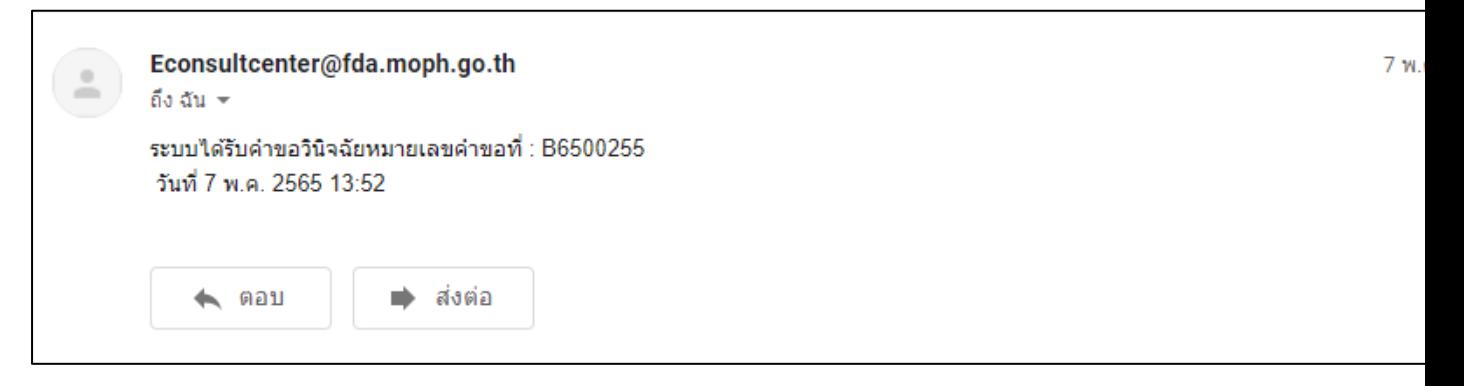

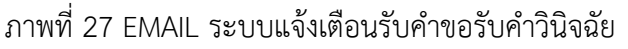

<span id="page-19-1"></span><span id="page-19-0"></span>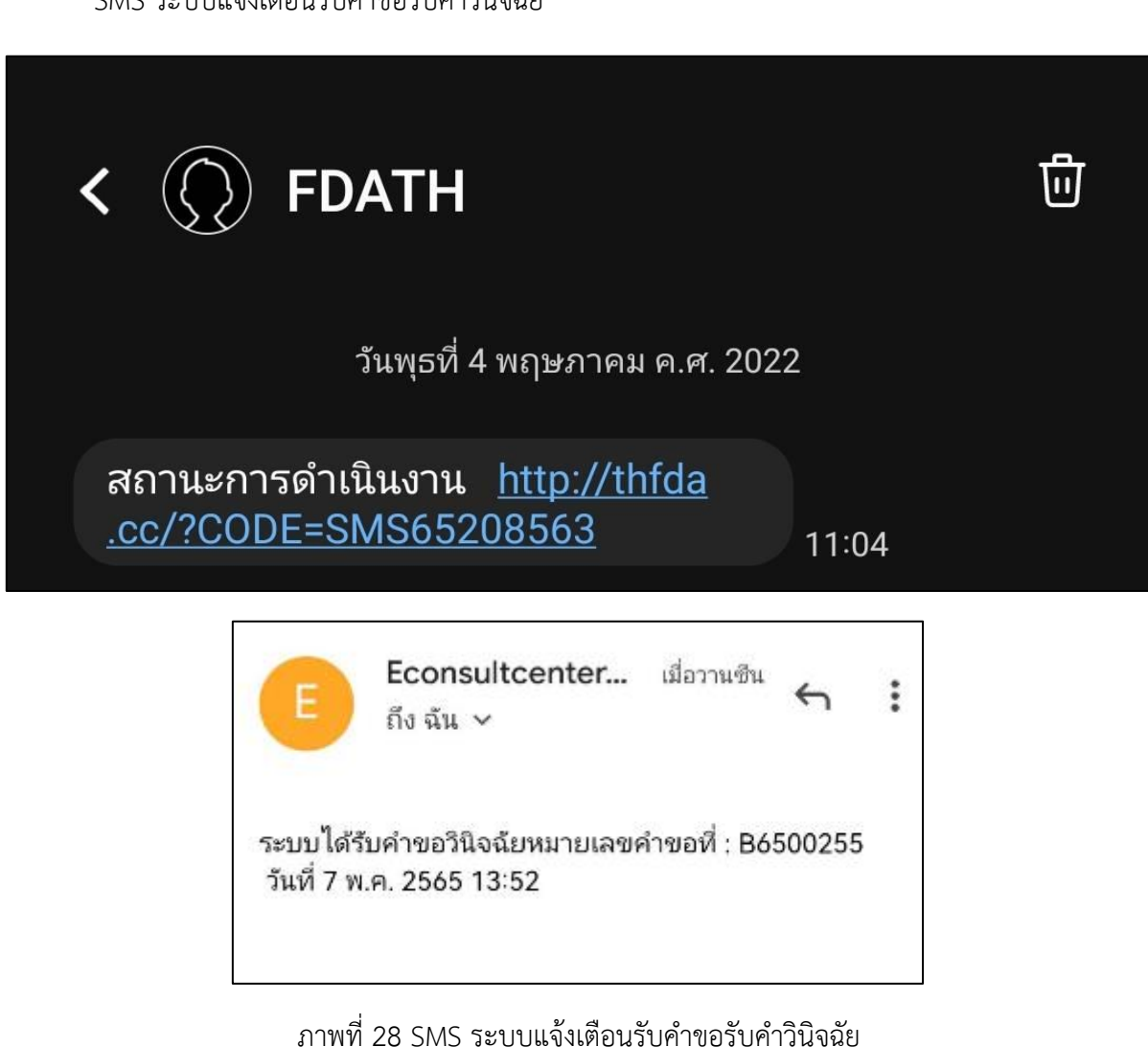

SMS ระบบแจ้งเตือนรับคำขอรับคำวินิจฉัย

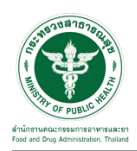

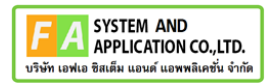

# <span id="page-20-0"></span>**2.3 ระบบจัดการคำขอคำวินิจฉัยผลิตภัณฑ์สุขภาพสำหรับผู้รับบริการ**

# หน้าแสดงรายการทั้งหมด

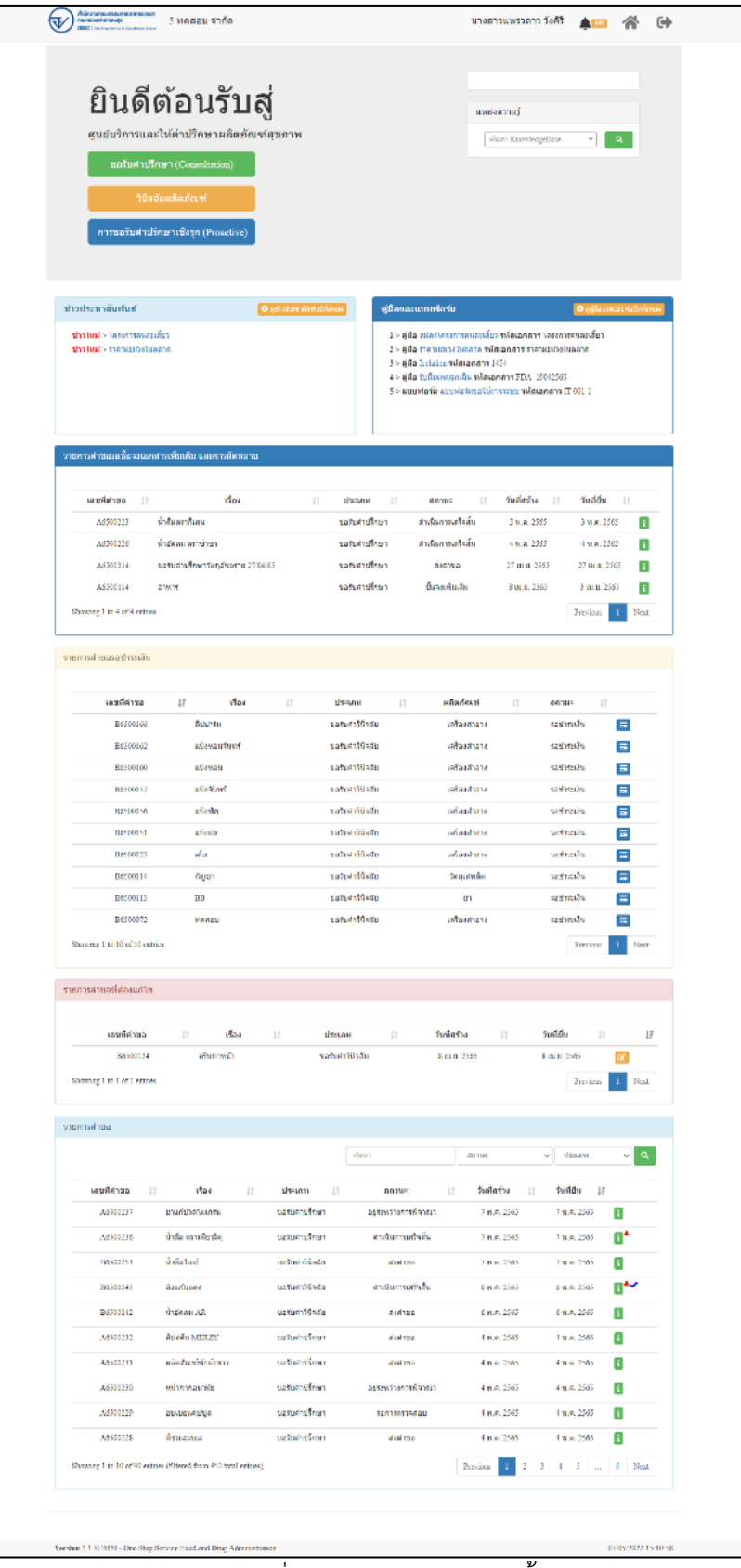

<span id="page-20-1"></span>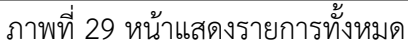

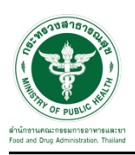

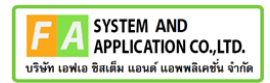

# <span id="page-21-0"></span>**2.3.1 กรณีเอกสารไม่ครบถ้วน**

ให้ทำการกดปุ่ม เพื่อดูรายละเอียด

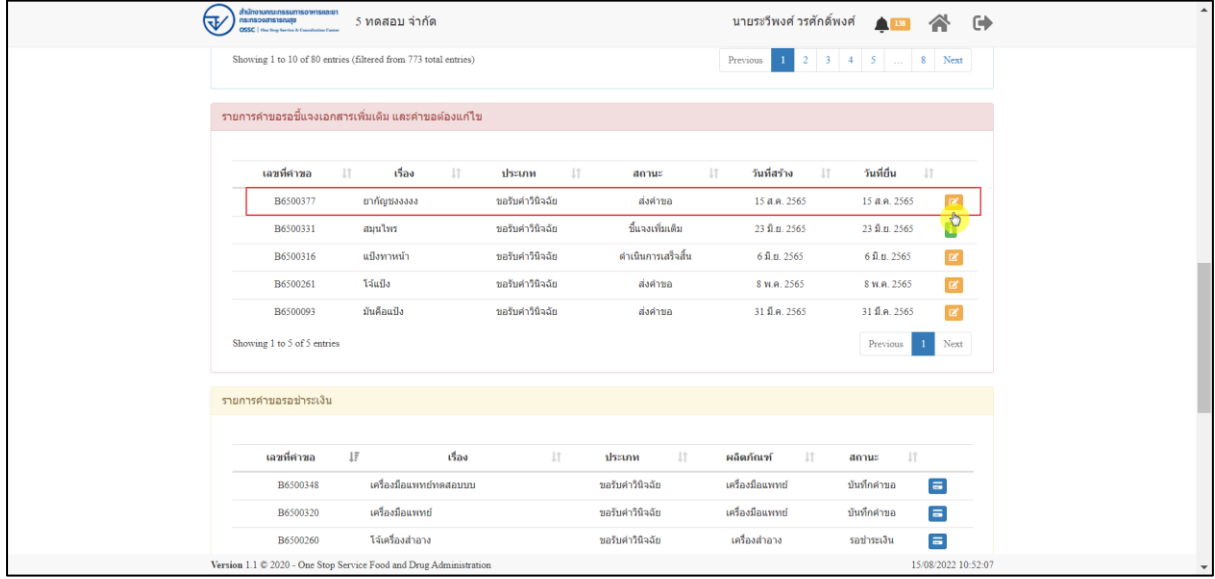

<span id="page-21-1"></span>ภาพที่ 30 ดูรายละเอียด

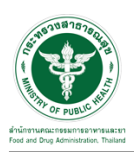

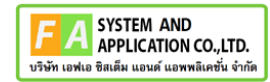

# ให้ทำการแนบไฟล์เอกใหม่ที่เจ้าหน้าที่ได้ทำการ comment

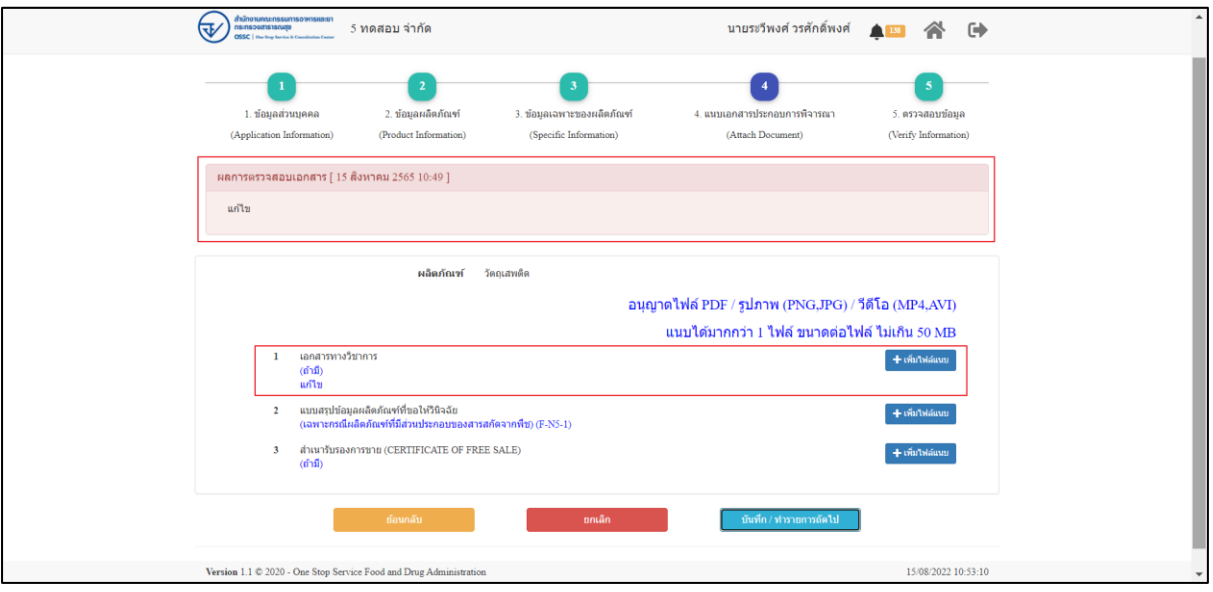

<span id="page-22-0"></span>ภาพที่ 31 แนบไฟล์เอกสาร

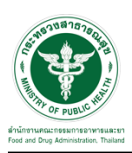

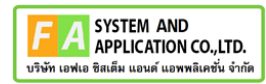

เมื่อแนบไฟล์แก้ไขแล้วให้ทำการกดปุ่ม "บันทึก/ทำรายการถัดไป"

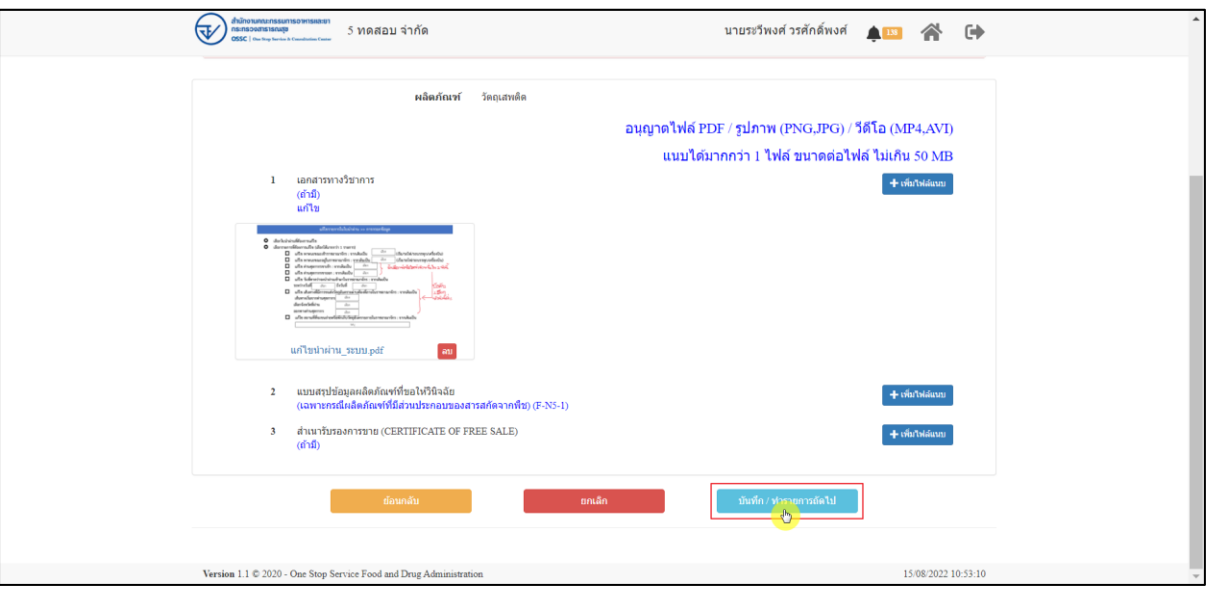

ภาพที่ 32 บันทึก/ทำรายการถัดไป

<span id="page-23-0"></span>กดปุ่ม "ส่งแก้ไขคำขอ"

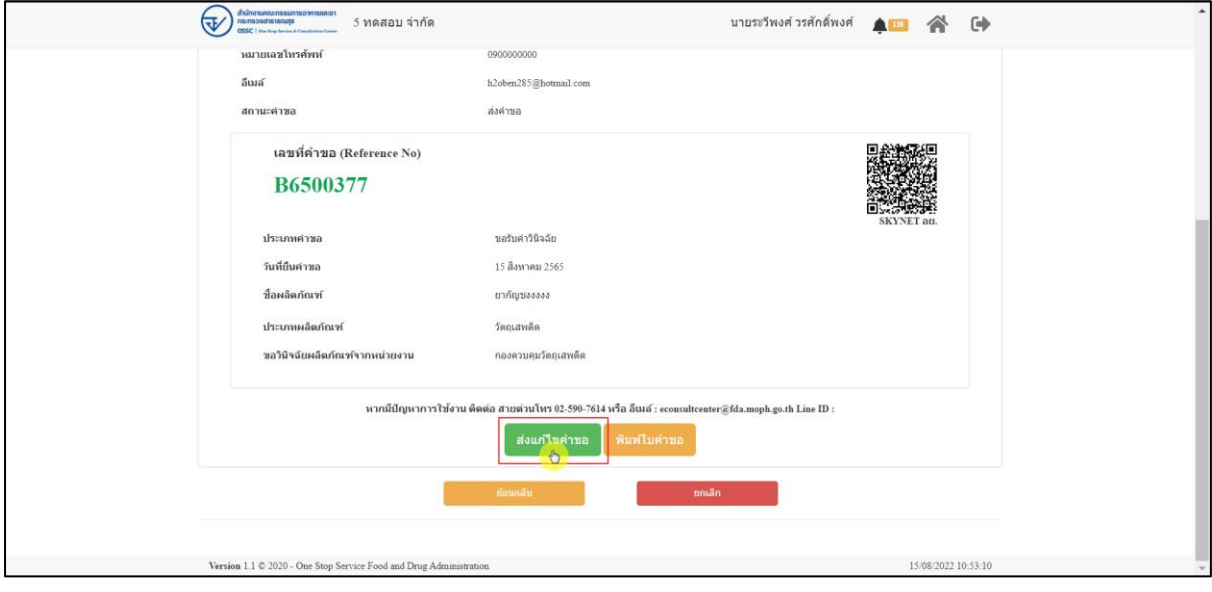

# <span id="page-23-1"></span>ภาพที่ 33 ส่งแก้ไขคำขอ

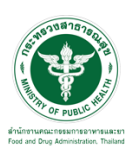

แสดง Pop up คุณต้องการส่งคำขอวินิฉัยประเภทผลิตภัณฑ์สุขภาพ ใช่หรือไม่? คลิกปุ่ม "ส่งคำขอ"

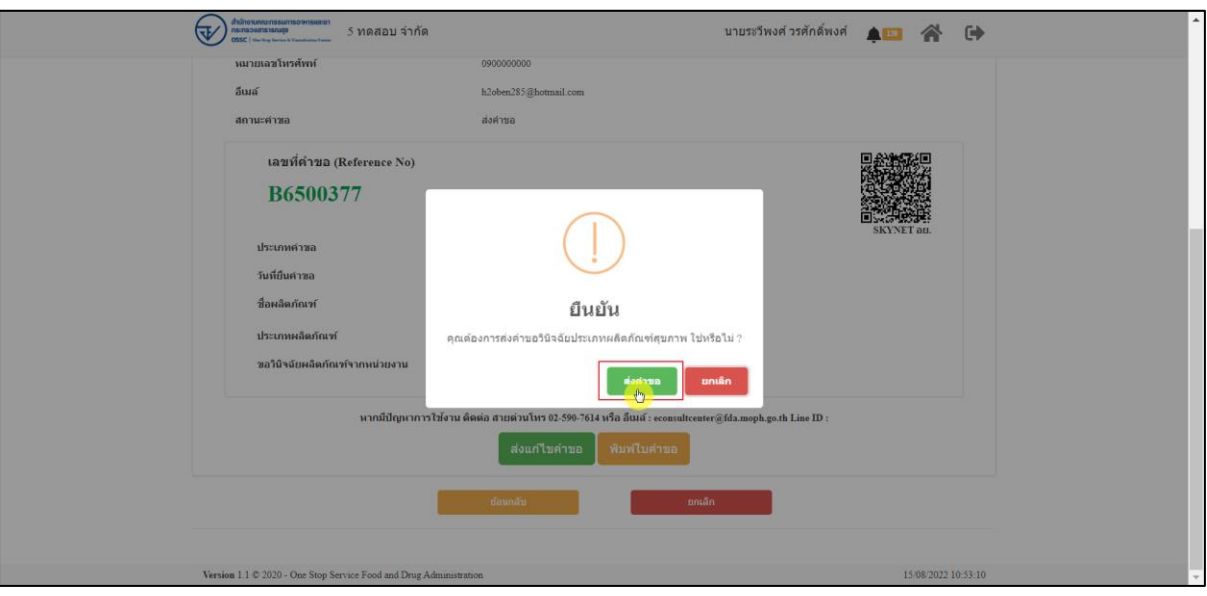

ภาพที่ 34 ส่งคำขอ

<span id="page-24-0"></span>แสดง Pop up บันทึกข้อมูลสำเร็จ คลิกปุ่ม "OK"

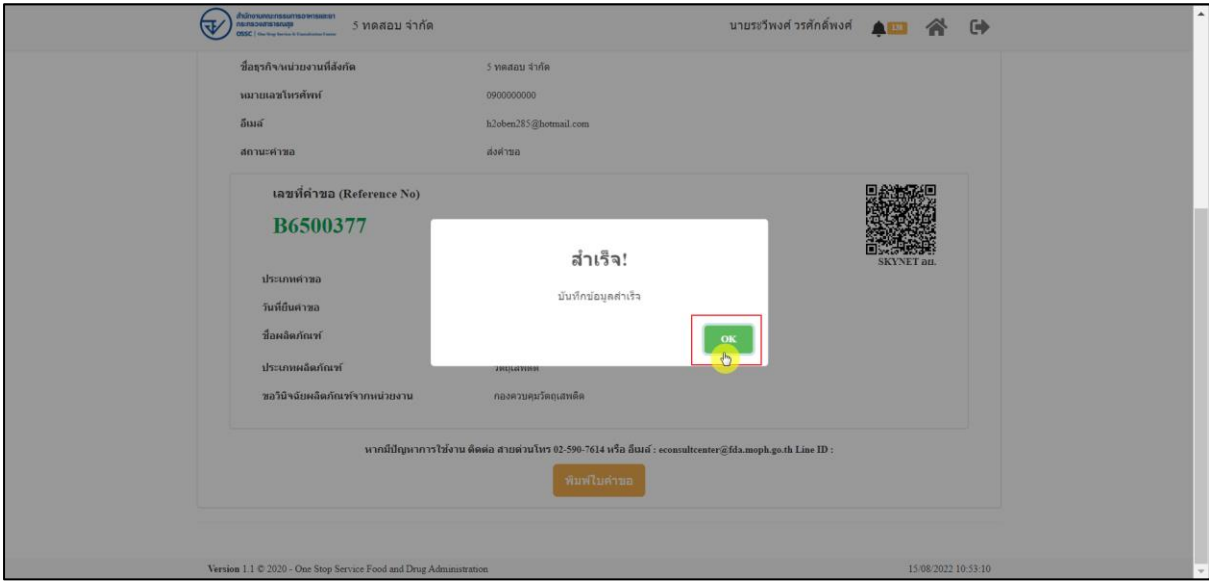

# <span id="page-24-1"></span>ภาพที่ 35 บันทึกข้อมูลสำเร็จ

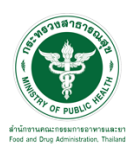

## กรณีที่ทำการส่งเอกสารที่แก้ไขแล้ว ระบบจะไม่แสดงในรายการ คำขอที่ต้องแก้ไข

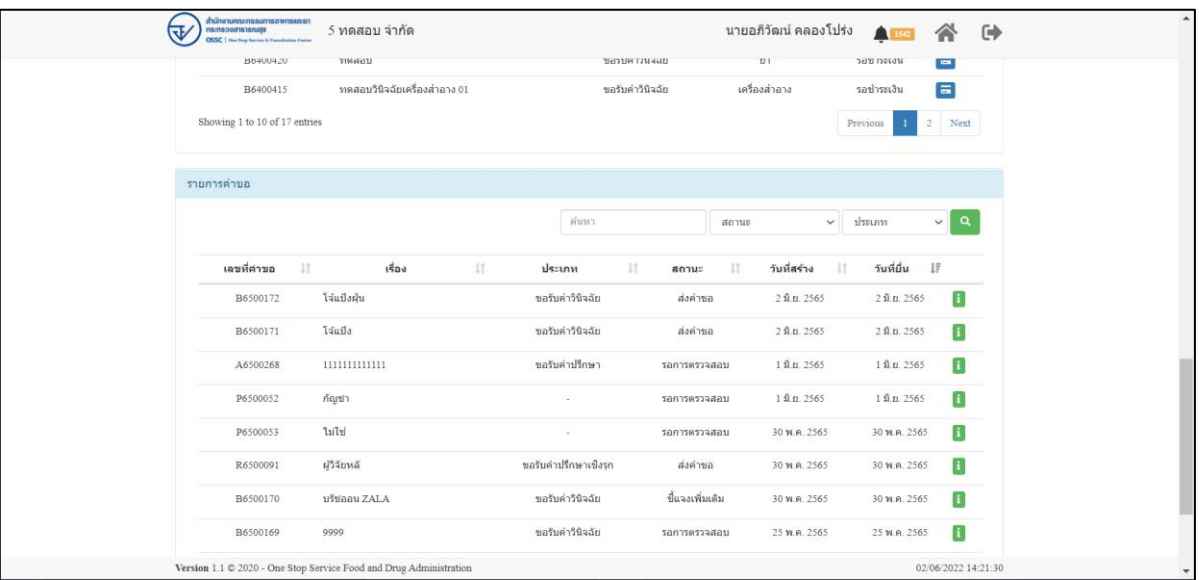

<span id="page-25-0"></span>ภาพที่ 36 แสดงรายการคำขอ

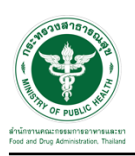

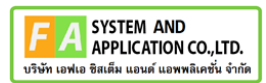

# <span id="page-26-0"></span>**2.3.2 กรณีการสร้างใบสั่งชำระ**

ให้ทำการกดปุ่ม เพื่อดูรายละเอียด

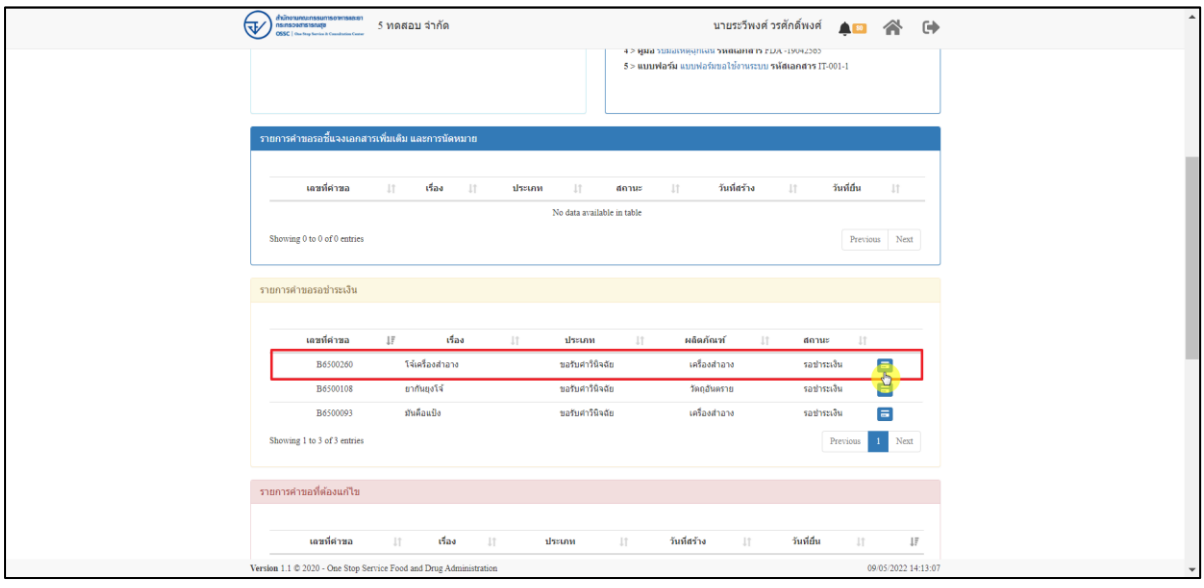

ภาพที่ 37 ดูรายละเอียด

## <span id="page-26-1"></span>กดปุ่ม สร้างใบสั่งชำระ

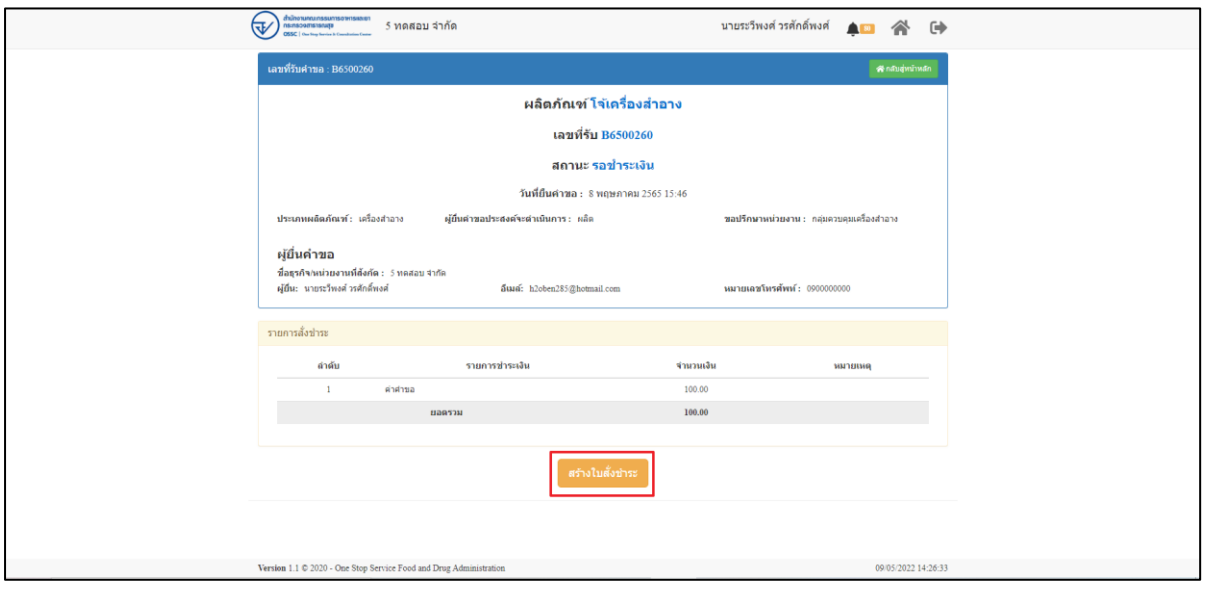

<span id="page-26-2"></span>ภาพที่ 38 สร้างใบสั่งชำระ

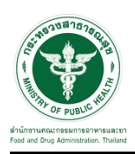

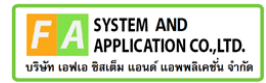

# เลือกรายการค่าธรรมเนียม จากนั้นคลิกที่ปุ่ม "ออกใบสั่งชำระตามกฎกระทรวง"

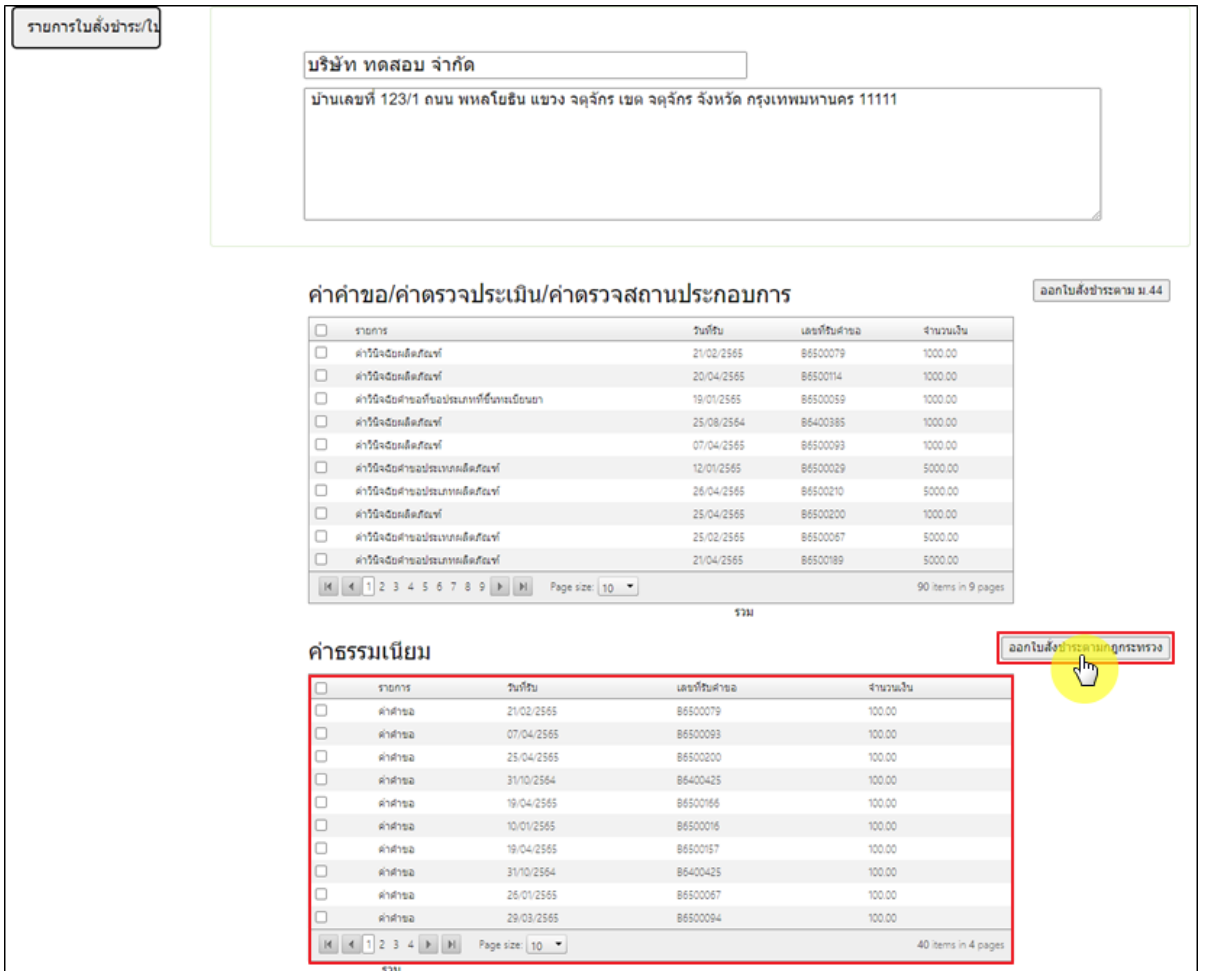

<span id="page-27-0"></span>ภาพที่ 39 หน้าจอเลือกรายการออกใบสั่งชำระ

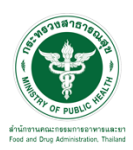

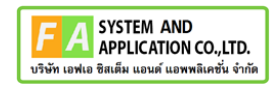

# เลือกรูปแบบการชำระเงิน ยกตัวอย่างเลือกเป็น "พิมพ์ใบสั่งชำระ"

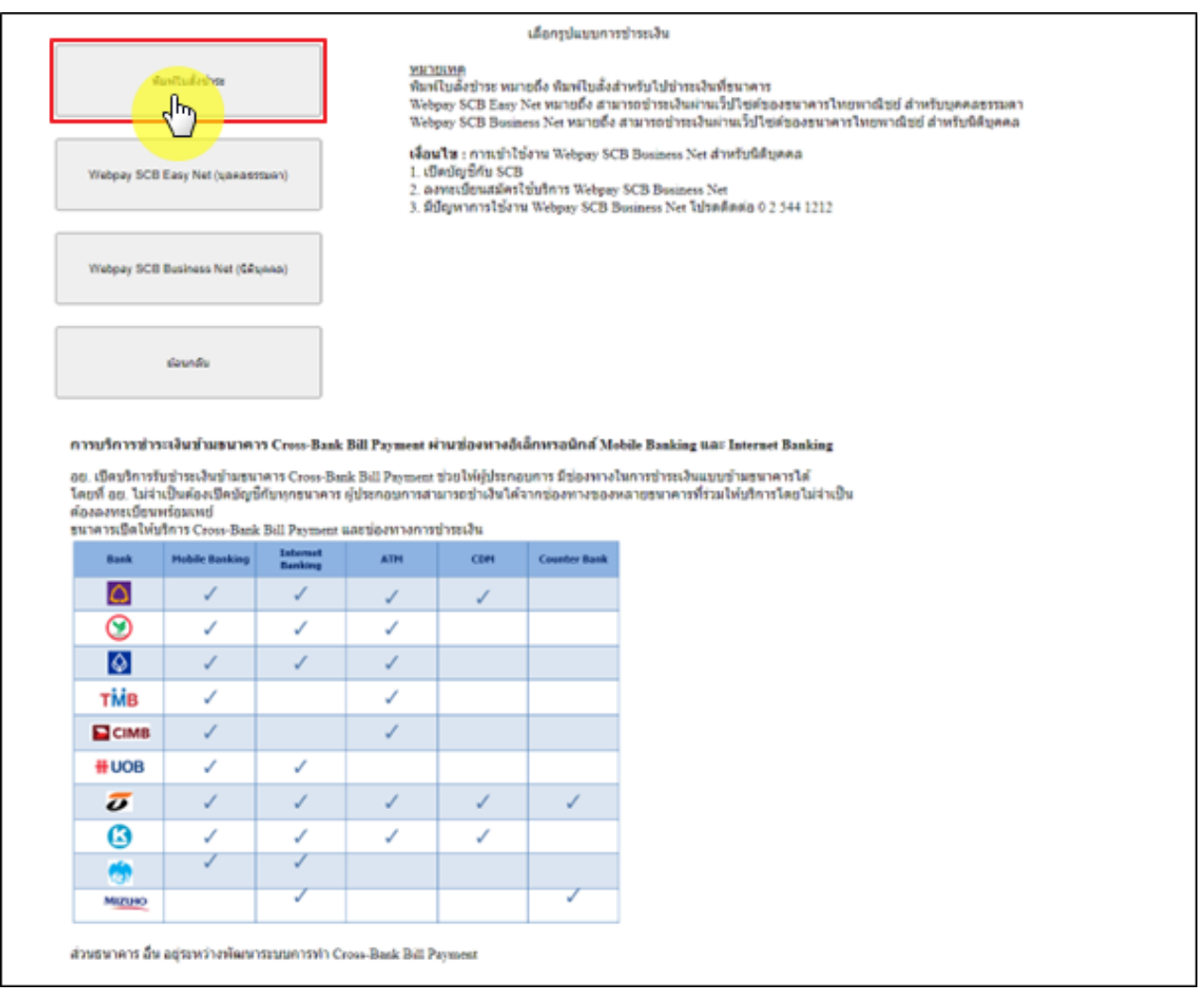

<span id="page-28-0"></span>ภาพที่ 40 หน้าจอเลือกรูปแบบการชำระเงิน

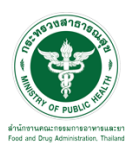

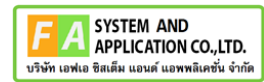

#### หน้าแบบฟอร์มใบสั่งชำระ ค่าคำขอ 100 บาท

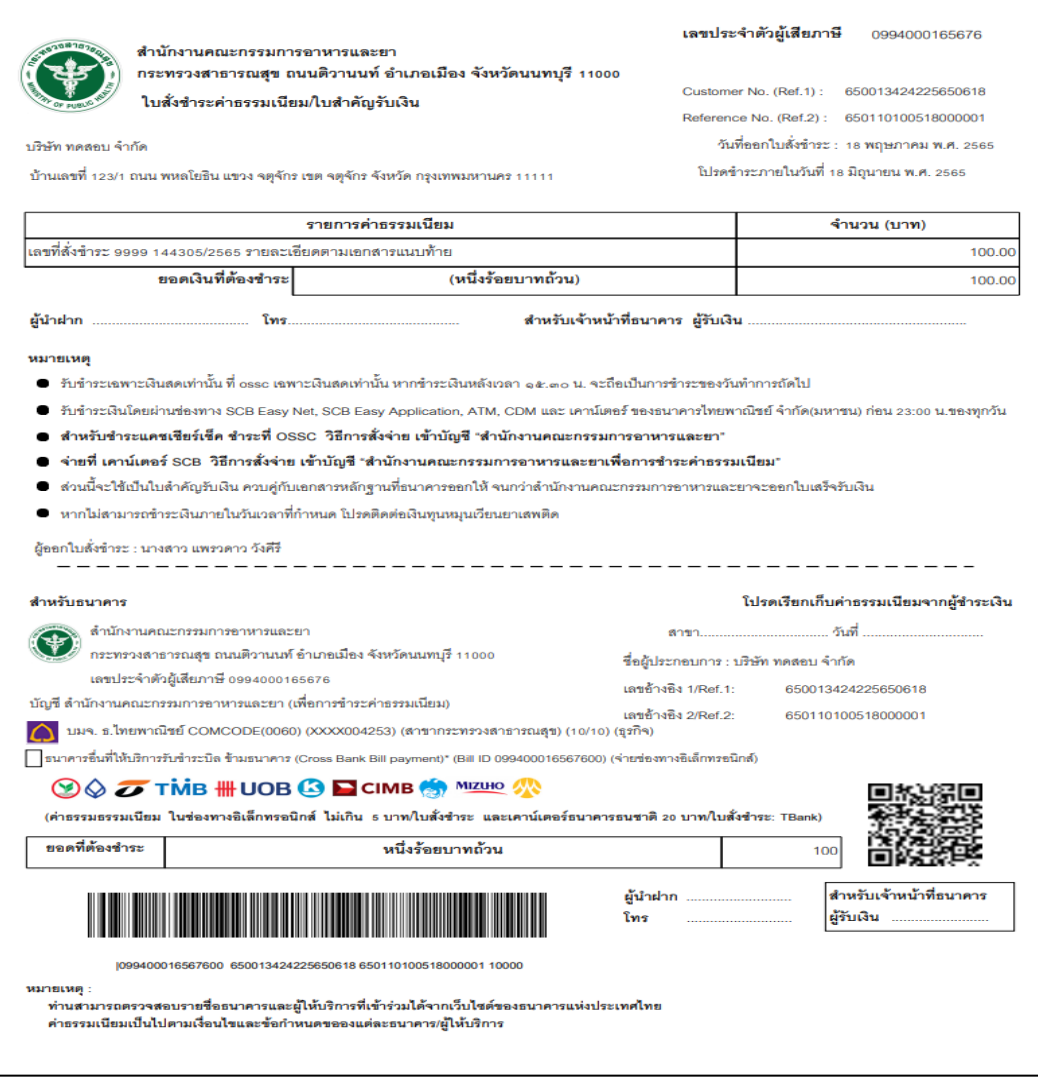

# <span id="page-29-0"></span>ภาพที่ 41 หน้าจอแบบฟอร์มใบสั่งชำระ ค่าคำขอ 100 บาท

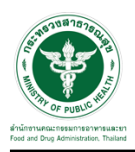

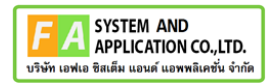

#### เลือกรายการค่าคำขอ/ค่าตรวจประเมิน/ค่าตรวจสถานประกอบการจากนั้นคลิกที่ปุ่ม "ออกใบสั่ง

#### ชำระตาม ม.44"

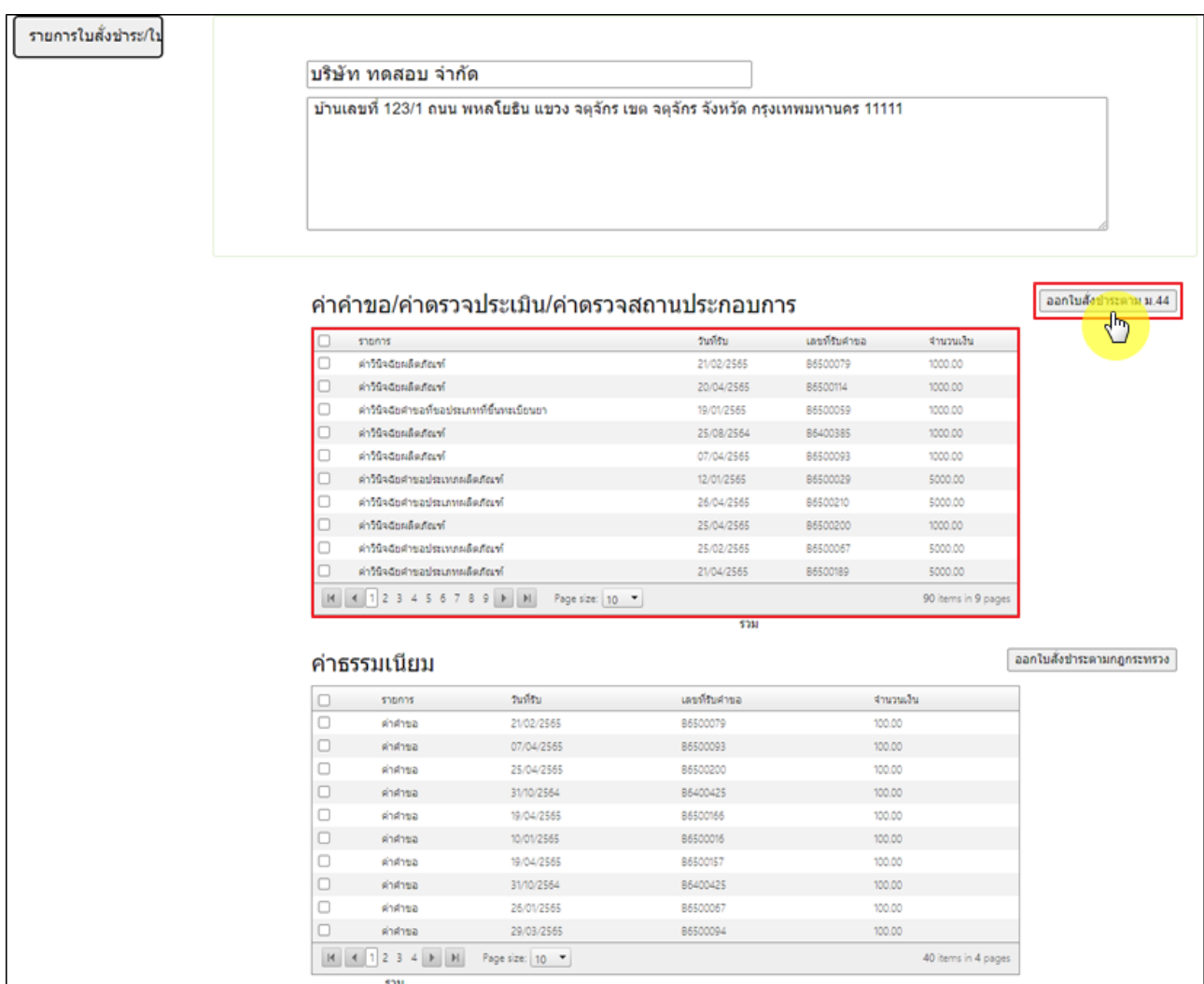

<span id="page-30-0"></span>ภาพที่ 42 หน้าจอเลือกรายการออกใบสั่งชำระ

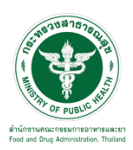

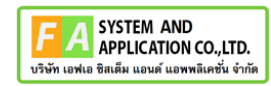

## เลือกรูปแบบการชำระเงิน ยกตัวอย่างเลือกเป็น "พิมพ์ใบสั่งชำระ"

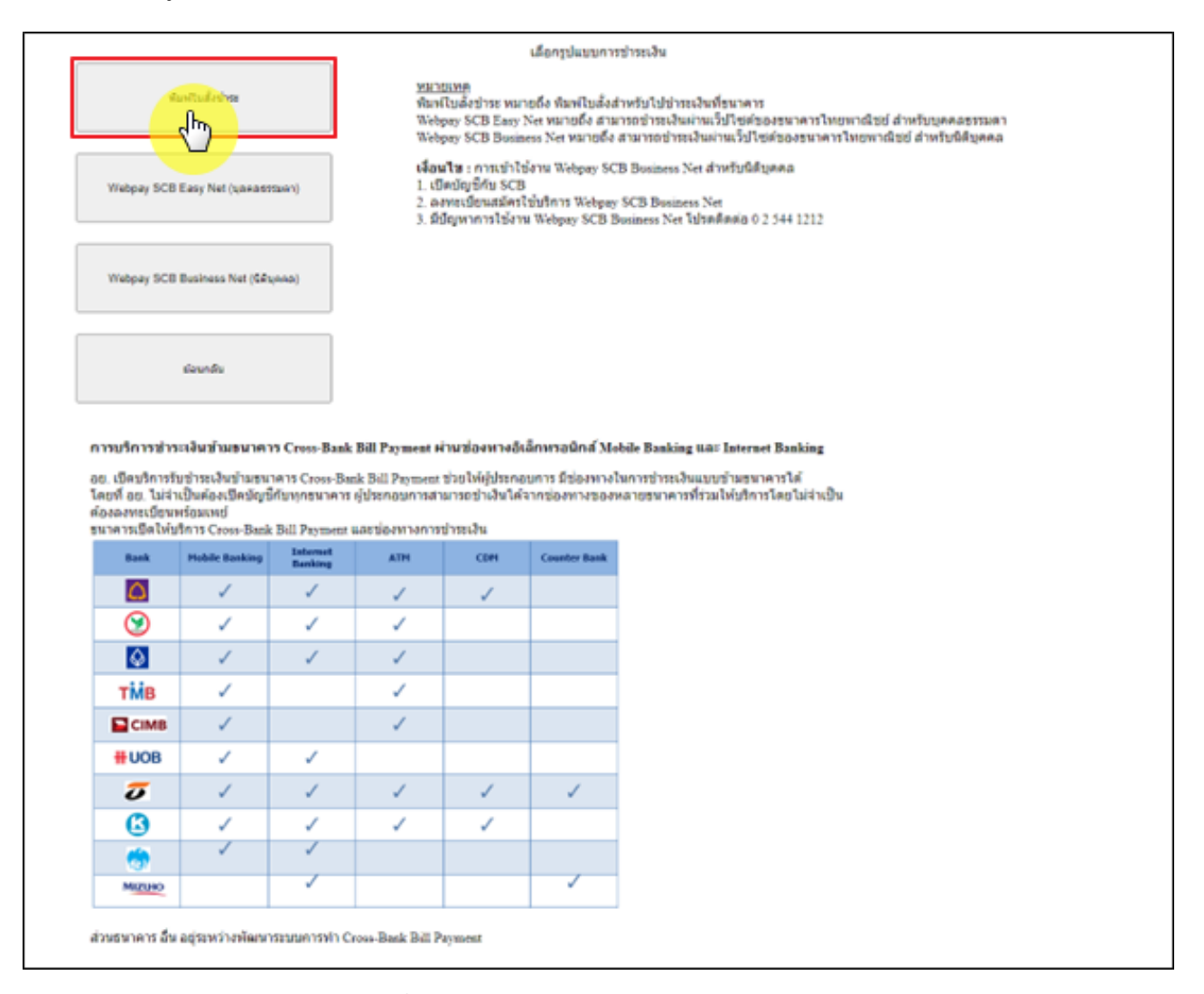

<span id="page-31-0"></span>ภาพที่ 43 หน้าจอเลือกรูปแบบการชำระเงิน

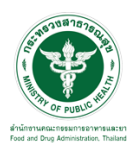

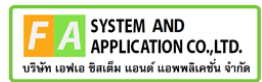

## หน้าแบบฟอร์มใบสั่งชำระ ค่าวินิจฉัยผลิตภัณฑ์1,000 บาท

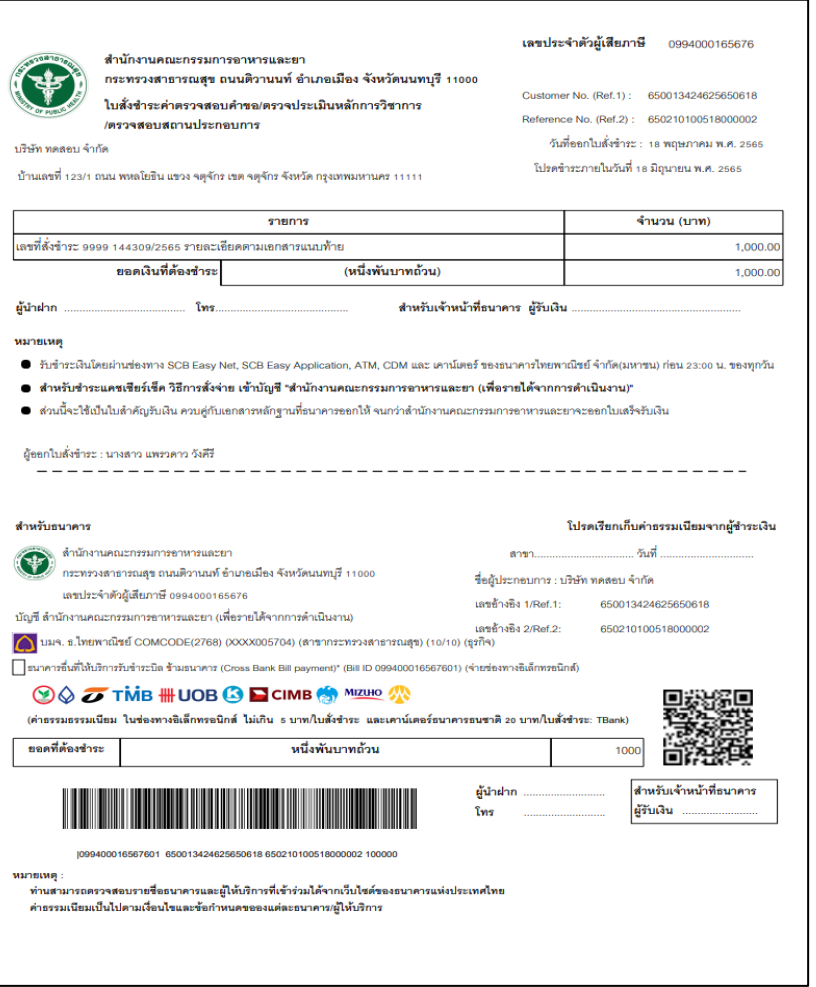

<span id="page-32-0"></span>ภาพที่ 44 หน้าจอแบบฟอร์มใบสั่งชำระ ค่าวินิจฉัยผลิตภัณฑ์ 1,000 บาท

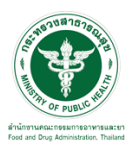

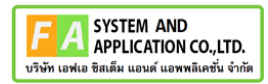

เมื่อชำระเงินแล้วรายการคำขอจะหายไป

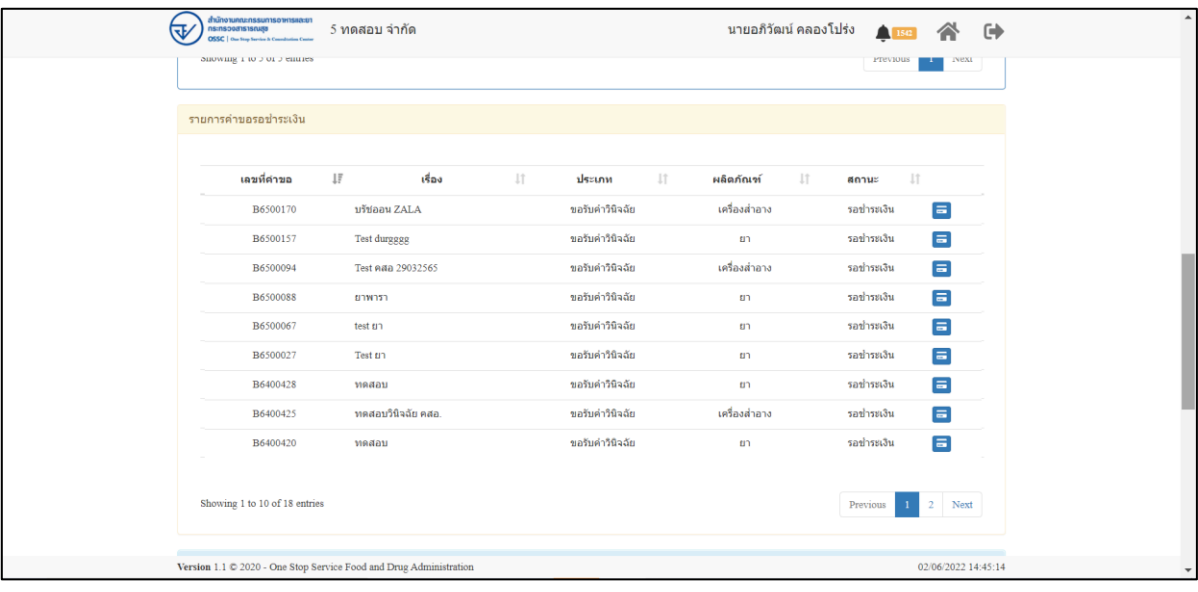

<span id="page-33-0"></span>ภาพที่ 45 รายการคำขอที่รอการชำระเงินจะหายไป

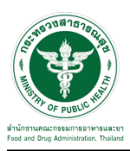

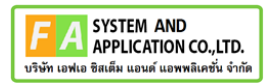

# <span id="page-34-0"></span>**2.3.3 กรณีเจ้าหน้าที่ขอเอกสารเพิ่มเติม**

# ให้ทำการกดปุ่ม เพื่อดูรายละเอียด

|                                 | त्उ | สำนักงานคณะกรรมการอาหารและยา<br>ns:nspediatecans<br>nsse<br>a Stop Service & Consultation Center | 5 ทดสอบ จำกัด    |                                    |                 |                  |                      | นายระวีพงศ์ วรศักดิ์พงศ์ |        | $\bigcap$ 140       | 全                     | $\ddot{\phantom{a}}$ |
|---------------------------------|-----|--------------------------------------------------------------------------------------------------|------------------|------------------------------------|-----------------|------------------|----------------------|--------------------------|--------|---------------------|-----------------------|----------------------|
|                                 |     | B6500359                                                                                         | ใม่ทราบจำ        |                                    | ขอรับคำวินิจฉัย |                  | ส่งคำขอ              | 7 ก.ค. 2565              |        | 7 ก.ค. 2565         | ø                     |                      |
|                                 |     | B6500358                                                                                         | ไม่ทราบผลิตภัณฑ์ |                                    | ขอรับคำวินิจฉัย |                  | อย่ระหว่างการพิจารณา | 7 n.e. 2565              |        | 7 n.e. 2565         | ö                     |                      |
|                                 |     | B6500351                                                                                         | กัณารง           |                                    | ขอรับคำวินิจฉัย |                  | ดำเนินการเสร็จสิ้น   | 30 มิ.ย. 2565            |        | 30 มิ.ย. 2565       | 8Ý                    |                      |
|                                 |     | Showing 1 to 10 of 81 entries (filtered from 775 total entries)                                  |                  |                                    |                 |                  |                      | Previous                 |        | 5<br>$\overline{4}$ | 9 Next                |                      |
|                                 |     | รายการคำขอรอชี้แจงเอกสารเพิ่มเติม และคำขอต้องแก่ไข                                               |                  |                                    |                 |                  |                      |                          |        |                     |                       |                      |
|                                 |     | เลขที่คำขอ                                                                                       | Iî.<br>เรื่อง    | $\perp \uparrow$                   | ประเภท          | $\perp \uparrow$ | สถานะ                | วันที่สร้าง<br>$\perp$   | $\bot$ | วันที่ยื่น          | $\bot$                |                      |
|                                 |     | B6500378                                                                                         | กัญชงจ้า         |                                    | ขอรับคำวินิจฉัย |                  | ชิ้นจงเพิ่มเติม      | 15 ส.ค. 2565             |        | 15 ส.ค. 2565        | $\mathcal{A}$         |                      |
|                                 |     | B6500331                                                                                         | สมุนไพร          |                                    | ขอรับคำวินิจฉัย |                  | ขึ้นจงเพิ่มเดิม      | 23 มิ.ย. 2565            |        | 23 มิ.ย. 2565       | π                     |                      |
|                                 |     | B6500316                                                                                         | แป้งทาหน้า       |                                    | ขอรับคำวินิจฉัย |                  | ตำเนินการเสร็จสิ้น   | 6 มิ.ย. 2565             |        | 6 អ៊ី.យ. 2565       | $\mathbf{z}$          |                      |
|                                 |     | B6500261                                                                                         | โจ้นปัง          |                                    | ขอรับคำวินิจฉัย |                  | ส่งคำขอ              | <b>S พ.ศ. 2565</b>       |        | 8 พ.ค. 2565         | $\mathbf{R}$          |                      |
|                                 |     | B6500093                                                                                         | มันคือแป้ง       |                                    | ขอรับคำวินิจฉัย |                  | ส่งคำขอ              | 31 มี.ค. 2565            |        | 31 มี.ค. 2565       | $\mathbf{E}^{\prime}$ |                      |
|                                 |     | Showing 1 to 5 of 5 entries                                                                      |                  |                                    |                 |                  |                      |                          |        | Previous            | Next<br>$\mathbf{1}$  |                      |
|                                 |     | รายการคำขอรอชำระเงิน                                                                             |                  |                                    |                 |                  |                      |                          |        |                     |                       |                      |
|                                 |     |                                                                                                  |                  |                                    |                 |                  |                      |                          |        |                     |                       |                      |
| กำลังรอ econsult.fda.moph.go.th |     | เอขที่ต่าขอ                                                                                      | 15               | <b>ISaa</b><br>Drug Administration |                 | JT.              | JT.<br>ilsztni       | ผลิตภัณฑ์                | 11     | It.<br>annue        | 15/08/2022 14:14:14   |                      |

<span id="page-34-1"></span>ภาพที่ 46 ดูรายละเอียด

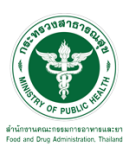

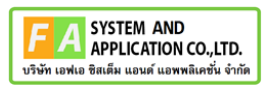

ให้ทำการกรอกข้อมูลเพิ่มเติมและแนบไฟล์เอกใหม่ที่เจ้าหน้าที่ได้ทำการ comment แล้วให้ทำการกด ปุ่ม "บันทึก และ ส่งคำตอบ"

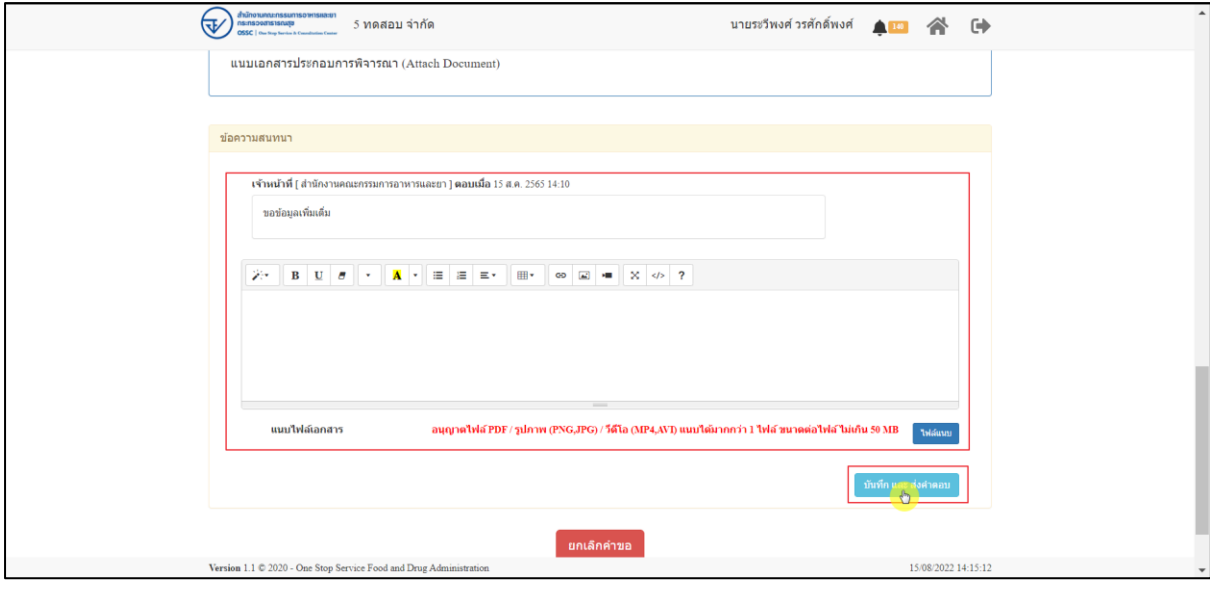

# ภาพที่ 47 แนบไฟล์เอกสาร

<span id="page-35-0"></span>แสดง Popup คุณต้องการบันทึกคำตอบหรือไม่ ? ให้ทำการกดปุ่ม "ตกลง"

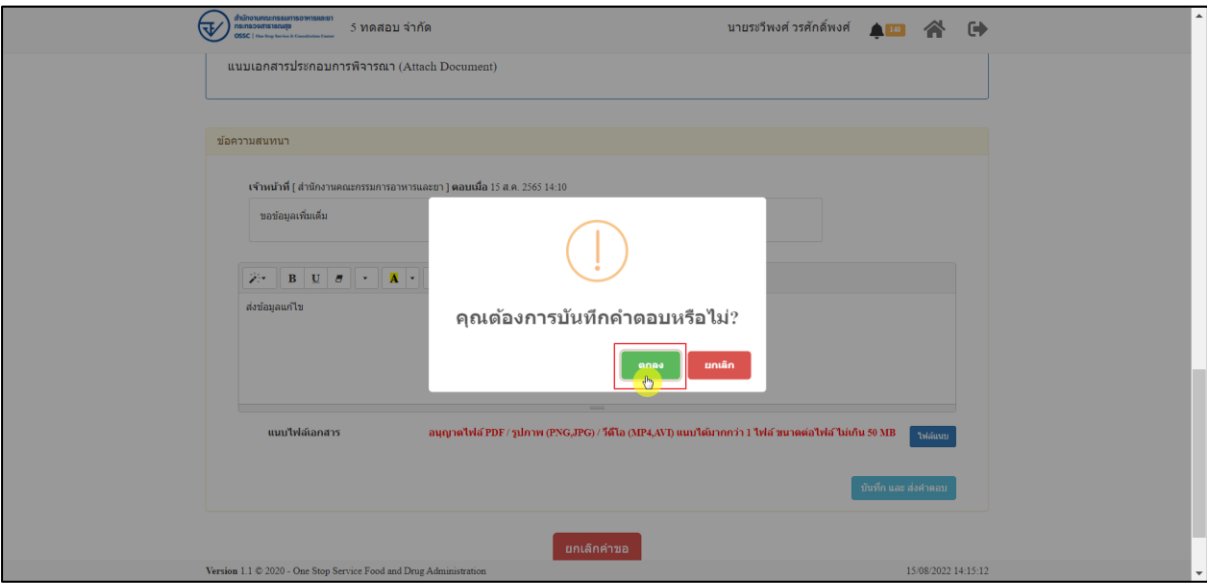

#### <span id="page-35-1"></span>ภาพที่ 48 บันทึกคำตอบ

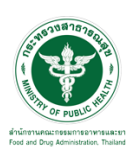

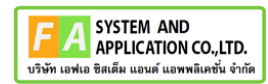

แสดง popup บันทึกคำตอบสำเร็จ ให้ทำการกดปุ่ม "OK"

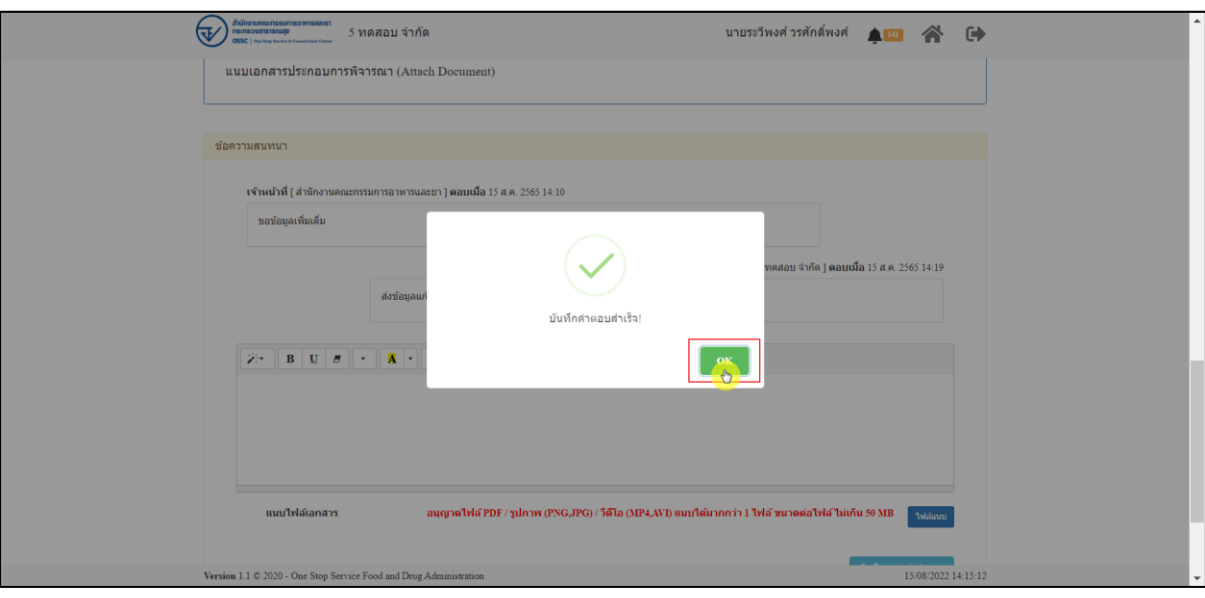

ภาพที่ 49 บันทึกคำตอบ

<span id="page-36-0"></span>เมื่อส่งคำตอบแล้ว ระบบจะไม่แสดงคำขอที่ถูกแก้ไขในรายการคำขอรอชี้แจ้งเอกสารเพิ่มเติม

| त्त | สำนักงานกณะกรรมการอาหารและยา<br>กระทรวงสารารณสุข<br>ossc  <br>One Stop Service & Consultation Center |         | 5 ทดสอบ จำกัด          |                  |                 |                       |                                |         | นายระวีพงศ์ วรศักดิ์พงศ์   |                         | $\frac{1}{2}$ 135              |                          | $\ddot{\phantom{0}}$ |
|-----|----------------------------------------------------------------------------------------------------|---------|------------------------|------------------|-----------------|-----------------------|--------------------------------|---------|----------------------------|-------------------------|--------------------------------|--------------------------|----------------------|
|     | B6500351                                                                                             | กัญชง   |                        |                  | ขอรับคำวินิจฉัย |                       | ตำเนินการเสร็จสิ้น             |         | 30 幻.0.2565                |                         | 30 มิ.ย. 2565                  | o,                       |                      |
|     | B6500350                                                                                             |         | น้ำยาทำความสะอาด       |                  | ขอรับคำวินิจฉัย |                       | คำเนินการเสร็จสิ้น             |         | 30 มิ.ย. 2565              |                         | 30 มิ.ย. 2565                  | ä,                       |                      |
|     | B6500349                                                                                             |         | น้ำยาล้างห้อง          |                  | ขอรับคำวินิจฉัย |                       | ดำเนินการเสร็จสิ้น             |         | 30 มิ.ย. 2565              |                         | 30 มิ.ย. 2565                  | E                        |                      |
|     | Showing 1 to 10 of 79 entries (filtered from 763 total entries)                                      |         |                        |                  |                 |                       |                                |         | Previous<br>$\overline{2}$ | $\overline{\mathbf{3}}$ | 45                             | 8 Next                   |                      |
|     | รายการคำขอรอชี้แจงเอกสารเพิ่มเติม และคำขอต้องแก้ไข                                                   |         |                        |                  |                 |                       |                                |         |                            |                         |                                |                          |                      |
|     | เลขที่คำขอ                                                                                           | $\perp$ | เรื่อง                 | $\perp \uparrow$ | ประเภท          | $\perp$               | สถานะ                          | $\perp$ | วันที่สร้าง                | $\perp \uparrow$        | วันที่ยื่น                     | $\bot$                   |                      |
|     | B6500331                                                                                             |         | สมุนไพร                |                  | ขอรับคำวินิจฉัย |                       | ชิ้นจงเพิ่มเติม                |         | 23 มิ.ย. 2565              |                         | 23 มิ.ย. 2565                  | $\vert i \vert$          |                      |
|     | B6500316                                                                                             |         | แป้งทาหน้า             |                  | ขอรับคำวินิจฉัย |                       | ต่าเนินการเสร็จสิ้น            |         | 6 มิ.ย. 2565               |                         | 6 มิ.ย. 2565                   | $\mathbf{K}$             |                      |
|     | B6500261                                                                                             |         | โจ้แป้ง                |                  | ขอรับคำวินิจฉัย |                       | ส่งคำขอ                        |         | 8 พ.ค. 2565                |                         | 8 พ.ศ. 2565                    | $\mathbf{R}$             |                      |
|     | B6500093                                                                                             |         | มันคือแป้ง             |                  | ขอรับคำวินิจฉัย |                       | ส่งคำขอ                        |         | 31 มี.ค. 2565              |                         | 31 มี.ค. 2565                  | $\overline{a}$           |                      |
|     | Showing 1 to 4 of 4 entries                                                                          |         |                        |                  |                 |                       |                                |         |                            |                         | Previous                       | 1 Next                   |                      |
|     | รายการคำขอรอชำระเงิน                                                                                 |         |                        |                  |                 |                       |                                |         |                            |                         |                                |                          |                      |
|     | เลขที่คำขอ                                                                                           | Ιř      |                        | เรื่อง           |                 | $\downarrow \uparrow$ | $\downarrow\uparrow$<br>ประเภท |         | $\perp$<br>ผลิตภัณฑ์       |                         | $\downarrow \uparrow$<br>annus |                          |                      |
|     | B6500348<br>Version 1.1 C 2020 - One Stop Service Food and Drug Administration                       |         | เครื่องมือแพทย์ทดสอบบบ |                  |                 |                       | ทอรับดำวินิจฉัก                |         | เครื่องมือแพทย์            |                         | ทันทึกคำขอ                     | A<br>11/08/2022 14:08:02 |                      |

<span id="page-36-1"></span>ภาพที่ 50 รายการคำขอรอชี้แจ้ง

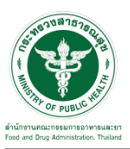

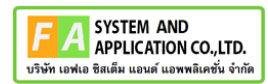

## **2.3.4 กรณีคำขอถูกดำเนินการเสร็จสิ้นแล้ว**

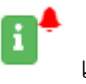

# ให้ทำการคลิกที่ปุ่ม เพื่อดูคำตอบและประเมินความพึงพอใจ

| สำนักงานกดมทรรมการอาหารคอะยา<br>ড<br><b>ISLASCOUTSTS/MED</b><br><b>OSSC</b>   Our Step Service & Countineties Com | 5 ทดสอบ จำกัด                                                      |                       |                       |                                                 |               |                     | $\rightarrow$ |
|----------------------------------------------------------------------------------------------------|--------------------------------------------------------------------|-----------------------|-----------------------|-------------------------------------------------|---------------|---------------------|---------------|
|                                                                                                    |                                                                    |                       |                       | 12-10-11 станавис цилипольной масши экский <6 + |               |                     |               |
| รายการคำขอ                                                                                                    |                                                                    |                       |                       |                                                 |               |                     |               |
|                                                                                                    |                                                                    | ค้นหา                 |                       | $\checkmark$<br>annue                           | ประเภท        | $\vee$ $\alpha$     |               |
| เลขที่ตำขอ<br>$_{11}$                                                                                             | เรื่อง<br>11                                                       | $_{\rm 11}$<br>ประเภท | สถานะ                 | วันที่สร้าง<br>11<br>11                         | วันที่ยื่น 1/ |                     |               |
| B6500456                                                                                                    | test                                                               | ขอรับศาวินิจฉัย       | ต่าเนินการเสร็จสิ้น   | 19 B.R. 2565                                    | 19 m.m. 2565  | m                   |               |
| B6500454                                                                                                    | อาหารจ้า                                                           | ขอรับศาวินิจฉัย       | อยู่ระหว่างการพิจารณา | 18 p.p. 2565                                    | 18 a.a. 2565  | Ŧ                   |               |
| B6500453                                                                                                    | ทดสอสนบ                                                            | บอรับศาวินิจฉัย       | ชิ้นจงเทีมเดิม        | 18 a.a. 2565                                    | 18 a.a. 2565  | H                   |               |
| B6500452                                                                                                    | ทดสอบใหม่1                                                         | ขอรับศาวินิจฉัย       | ต่าเนินการเสร็จสิ้น   | 18 B.A. 2565                                    | 18 m.m. 2565  | π∙                  |               |
| B6500451                                                                                                    | maaau                                                              | ขอรับศาวินิจฉัย       | ศาเนินการเสร็จสิ้น    | 18 p.p. 2565                                    | 18 ต.ค. 2565  | п                   |               |
| B6500450                                                                                                    | ทคสอบ                                                              | ขอรับศาวินิจฉัย       | ส่งค่าขอ              | 18 p.p. 2565                                    | 18 m.m. 2565  | H                   |               |
| B6500447                                                                                                    | <b>Tutu</b>                                                        | ขอรับศาวินิจฉัย       | ส่งศาขอ               | 17 B.R. 2565                                    | 17 a.a. 2565  | п                   |               |
| B6500441                                                                                                    | dddd                                                               | ขอรับศาวินิจฉัย       | ตำเนินการเสร็จสิ้น    | 12 ต.ค. 2565                                    | 12 ต.ค. 2565  | п                   |               |
| B6500438                                                                                                    | พคสอบสมุนไพร41065                                                  | บอรับศาวินิจฉัย       | อยู่ระหว่างการพิจารณา | 4 p.p. 2565                                     | 4 p.p. 2565   | п                   |               |
| B6500437                                                                                                    | អភិធ                                                               | ขอรับศาวินิจฉัย       | อยู่ระหว่างการพิจารณา | 4 n.m. 2565                                     | 4 ต.ศ. 2565   | п                   |               |
|                                                                                                    | Showing 1 to 10 of 133 entries (filtered from 1,036 total entries) |                       |                       | Previous 1 2 3 4 5  14 Next                     |               |                     |               |
|                                                                                                    | Version 1.1 C 2020 - One Stop Service Food and Drug Administration |                       |                       |                                                 |               | 19/10/2022 11:49:47 |               |

ภาพที่ 51 ดูรายละเอียด

ระบบจะแสดง popup ให้คะแนนความพึงพอใจ ให้ทำการกดปุ่ม "ตกลง"

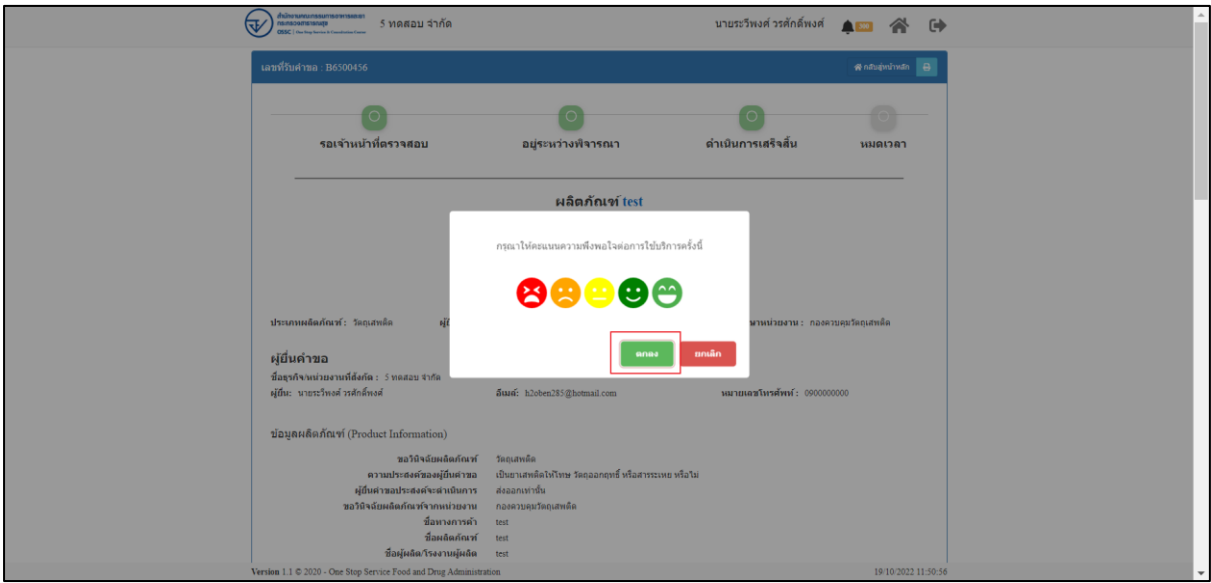

# ภาพที่ 52 ให้คะแนนความพึงพอใจ

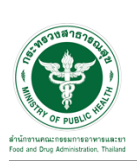

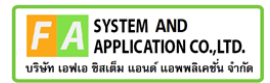

## ลงคะแนนความพึงพอใจ และสามารถกรอก ข้อเสนอแนะได้ จากนั่นกดปุ่ม ส่งคำตอบ

| แบบสำรวจความพึงพอใจ<br>เลขที่รับคำขอ<br>$\theta$   marrin<br>ผลิตภัณฑ์ : test<br>เลขที่รับ : B6500456<br>ประเภทคำขอ : ขอรับคำวินิจฉัย<br>ประเภทผลิตภัณฑ์ : วัตถุเสพติต<br>เวลา<br>น้อยที่สุด<br>มากที่สุด<br>ช้อ<br>น้อย<br>คำถาม<br>ปานกลาง<br>มาก<br>ความถูกต้องครบถ้วนของงานที่<br>$\circ$<br>$\circ$<br>$\circ$<br>$\circ$<br>$\circ$<br>1<br>-<br>-<br>สภาพแวดล้อมของสถานที่ให้บริการ<br>$\circ$<br>$\circ$<br>$\circ$<br>$\circ$<br>$\circ$<br>$\overline{2}$<br>$\circ$<br>$\circ$<br>$\circ$<br>$\circ$<br>$\circ$<br>ก็ริยามารยาท<br>$\overline{3}$<br>ความยึดหย่นในการให้บริการ<br>$\circ$<br>$\circ$<br>$\circ$<br>$\circlearrowright$<br>$\circ$<br>$\Delta$<br>ความรวดเร็วในการให้บริการ<br>$\circ$<br>$\circ$<br>$\circ$<br>$\circ$<br>$\circ$<br>5<br>ประสิทธิภาพการทำงาน<br>$\circ$<br>$\circ$<br>$\circ$<br>$\circ$<br>$\circ$<br>6<br>ภาพรวมความพึงพอใจ<br>$\circ$<br>$\circ$<br>$\circ$<br>$\circ$<br>$\circ$<br>ประเภทผลิต<br>$\tau$<br>$\circlearrowright$<br>$\circ$<br>$\circlearrowright$<br>$\circlearrowright$<br>$\circ$<br>8<br>ทักษะการคอบคำถาม<br><b>ผู้ยื่นคำ</b> ร<br>$\circ$<br>$\circ$<br>$\circ$<br>$\circ$<br>$\circ$<br>ความรวดเร็ว<br>$\mathcal{Q}$<br>ชื่อธุรกิจาก<br>ผู้ตื่น: นายร<br>ข้อเสนอแนะ<br>ข้อมูลผลิต<br>v ásthaau<br>ชื่อทางการค้า<br>test<br>ชื่อผลิตภัณฑ์<br>test | ড়৴<br>$055C$ $\sim$ | สำนักงานกกมกรรมการอาหารพระยา<br>กระกรองสารารณสม | $5$ negau daño                 |  |  |  |  |  | มายระวันแต่วรดักดิ์พงต์ <del>Ameri</del> A <sup>(*</sup> |  |  |  |
|----------------------------------------------------------------------------------------------------|----------------------|-------------------------------------------------|--------------------------------|--|--|--|--|--|----------------------------------------------------------|--|--|--|
|                                                                                                    |                      |                                                 |                                |  |  |  |  |  |                                                          |  |  |  |
|                                                                                                    |                      |                                                 |                                |  |  |  |  |  |                                                          |  |  |  |
|                                                                                                    |                      |                                                 |                                |  |  |  |  |  |                                                          |  |  |  |
|                                                                                                    |                      |                                                 |                                |  |  |  |  |  |                                                          |  |  |  |
|                                                                                                    |                      |                                                 |                                |  |  |  |  |  |                                                          |  |  |  |
|                                                                                                    |                      |                                                 |                                |  |  |  |  |  |                                                          |  |  |  |
|                                                                                                    |                      |                                                 |                                |  |  |  |  |  |                                                          |  |  |  |
|                                                                                                    |                      |                                                 |                                |  |  |  |  |  |                                                          |  |  |  |
|                                                                                                    |                      |                                                 |                                |  |  |  |  |  |                                                          |  |  |  |
|                                                                                                    |                      |                                                 |                                |  |  |  |  |  |                                                          |  |  |  |
|                                                                                                    |                      |                                                 |                                |  |  |  |  |  |                                                          |  |  |  |
|                                                                                                    |                      |                                                 | ชื่อผู้ผลิต/โรงงานผู้ผลิต test |  |  |  |  |  |                                                          |  |  |  |

ภาพที่ 53 ให้คะแนนความพึงพอใจ

ระบบจะแสดง popup คุณต้องการส่งคำตอบหรือไม่ "ตกลง"

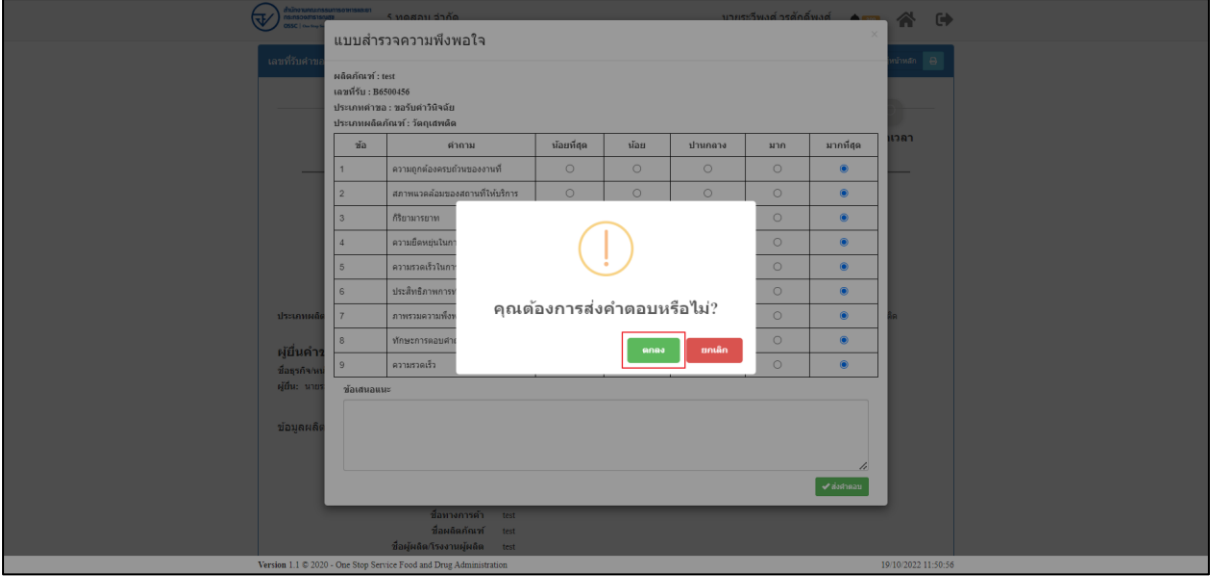

#### ภาพที่ 54 ให้คะแนนความพึงพอใจ

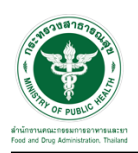

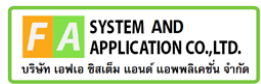

ระบบจะแสดงคำตอบ และ รายงานสรุปผล สามารถกดปุ่ม เพื่อดูรายงานสรุปผลได้

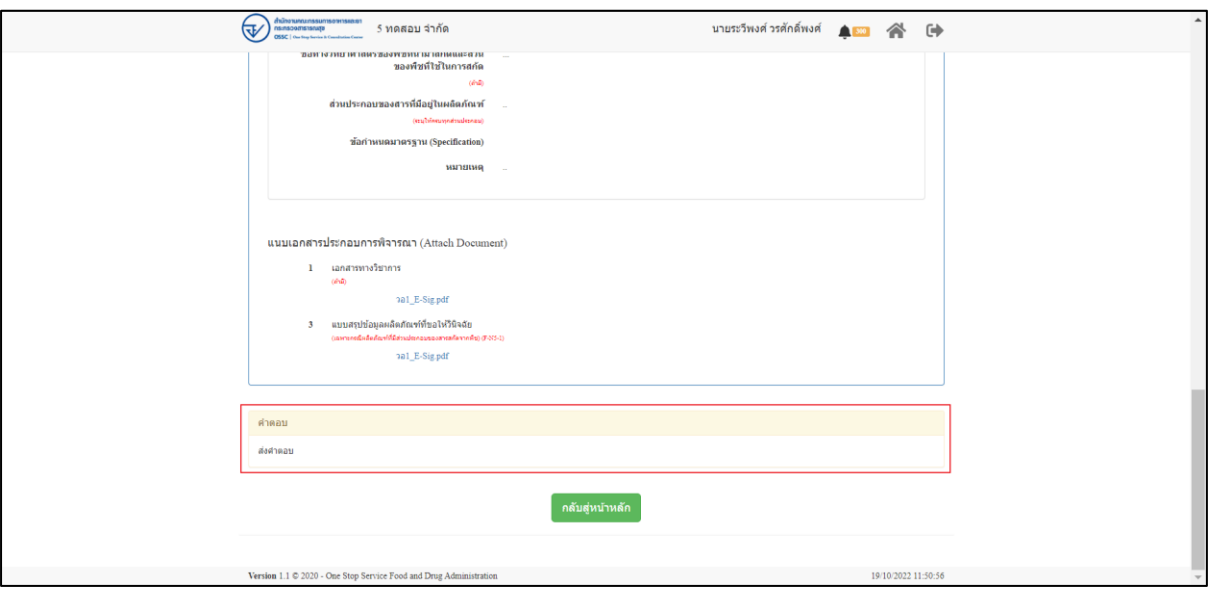

ภาพที่ 55 คำตอบ และ รายงานสรุปผล